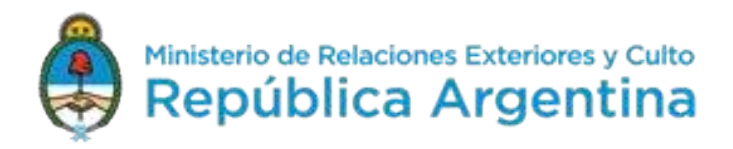

# **CONVENIO CANCILLERÍA - CFNA**

### **Manual Orientativo** Versión 2

**OCTUBRE 2017** 

### Tabla de Contenido

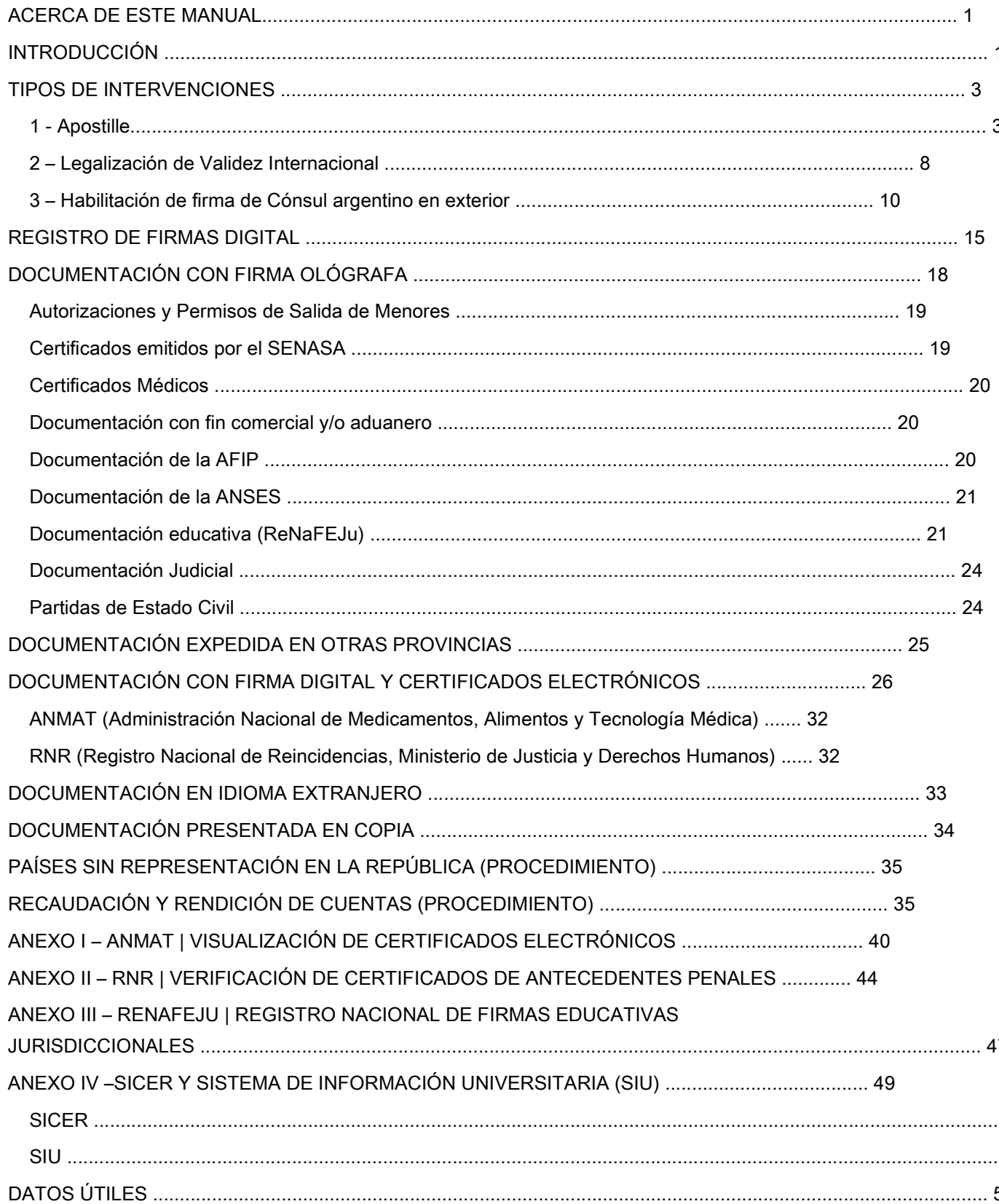

### ACERCA DE ESTE MANUAL

En el marco del Convenio celebrado entre el Ministerio de Relaciones Exteriores y Culto (MREC/Cancillería) y el Consejo Federal del Notariado Argentino (CFNA), suscripto en junio de 2016 fue pensado este Manual desde la perspectiva de los Colegios de Escribanos de cada jurisdicción y, basándonos en las consultas realizadas en este primer año de aplicación del mismo. La versión anterior compartía la experiencia e información recogida en cuanto a los instrumentos que se intervienen en este Ministerio, presentados por los particulares para su validez internacional y para documentación expedida por Representaciones Consulares Argentinas en el exterior.

Independientemente de que la competencia primaria sobre las legalizaciones con validez internacional pertenece a esta Cancillería, este nuevo acuerdo amplía facultades a los Colegios de las otorgadas en los anteriores convenios suscriptos desde 1997. Asimismo, pretende alcanzar la eficiencia del servicio público, en el marco de una política federal, mediante la intervención de documentación en forma directa en todo el territorio nacional, lo que posibilita que la ciudadanía pueda realizar los trámites evitándoles innecesarias dilaciones y desplazamientos a este Ministerio.

En este sentido a partir de la entrada en vigencia, se han dado permisos de ingreso restringido a la base de datos de registros de firmas http://registrodefirmas.mrecic.gob.ar de este Ministerio, a fin de que los legalizadores autorizados de cada Colegio verifiquen la integridad y veracidad de la documentación a ser intervenida, ampliando el universo de registros de firmas del archivo provincial de cada jurisdicción.

### INTRODUCCIÓN

El criterio que permitirá establecer la intervención necesaria tendrá en consideración tres puntos focales: el tipo de documento, su origen y su destino.

El "tipo de documento" refiere tanto a si el mismo es original o copia (Ver apartado " Documentación presentada en copia "), como a la autoridad emisora (municipal, provincial, nacional o privada).

El concepto "origen" refiere a la documentación que se expide dentro del territorio argentino para que adquiera validez internacional, o a los documentos emitidos por Sedes Consulares Argentinas en el exterior que pretendan surtir efectos en la República.

El "destino" es el país de la autoridad receptora donde el documento público será presentado.

#### Legalización

Se entenderá como "Legalización" (comprende a Apostille) las firmas autenticadas en aquellos documentos que deban surtir efecto en el exterior. La legalización de la firma tiene como único efecto autenticar la misma y el carácter del otorgante, sin entrar a juzgar el contenido del documento, no obstante lo cual, los funcionarios legalizadores se abstendrán de legalizar firmas en documentos con contenido contrario a la legislación argentina.

Las variables a verificar son: documentación emitida por autoridades locales de la jurisdicción (Apostille/Legalización de Validez Internacional) con la única excepción de los documentos mencionados en los títulos del presente manual "Documentación expedidas en otras provincias" y "Documentación con firma digital y Certificados Electrónicos", y por otro lado las actuaciones realizadas por Sede Consular Argentina en el exterior (Habilitado).

### Cadena de firmas

Es el proceso de certificación de firmas previas que debe contener la documentación a legalizar, de acuerdo al orden jerárquico interno de la autoridad emisora (a nivel municipal, provincial, nacional o privado).

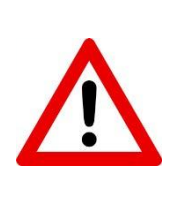

Se recomienda asentar en las intervenciones datos importantes que identifiquen a la documentación, por ejemplo en un Certificado de Origen aclarar el número y el año del mismo y no dejar asentado solo "Certificado de Origen". Esto resulta de gran utilidad en caso de auditoría o ante reclamos.(pasar al capítulo de registro de firmas)

### TIPOS DE INTERVENCIONES

Analizado el documento se determinará el tipo de intervención que se deberá efectuar (Apostille/Legalización de Validez Internacional/Habilitado):

El Convenio abarca tres intervenciones:

- 1) Apostille
- 2) Legalización de Validez Internacional
- 3) Habilitación de firma de Cónsul Argentino en exterior

### 1 - Apostille

El Convenio de La Haya de 5 de octubre de 1961 Suprimiendo la Exigencia de Legalización de los Documentos Públicos Extranjeros ("Convenio sobre Apostilla") se aplica si el Estado en cuyo territorio se elaboró el documento público (el Estado de origen) y el Estado en cuyo territorio el documento público debe ser presentado (el Estado de destino) son Estados parte o contratantes entre los cuales el Convenio está en vigor.

### Aplicación del Convenio sobre Apostilla

Antes de emitir una Apostilla, el funcionario legalizador debe asegurarse de que el Convenio sea aplicable. Al respecto, han de considerarse estas tres cuestiones:

1. ¿Qué países aplican el Convenio?

El Convenio sobre Apostille se aplica solamente entre los Estados parte (es decir, Estados Miembros de la HCCH parte del Convenio sobre Apostilla y Estados Contratantes no miembros para los cuales el Convenio está realmente en vigor).

Estados contratantes no miembros: son los Estados que han firmado, ratificado o se han adherido a uno o varios Convenios de La Haya o han iniciado el proceso para convertirse en Miembros.

El siguiente link muestra el listado actualizado de los Estados parte: https://www.hcch.net/es/instruments/conventions/status-table/?cid=41

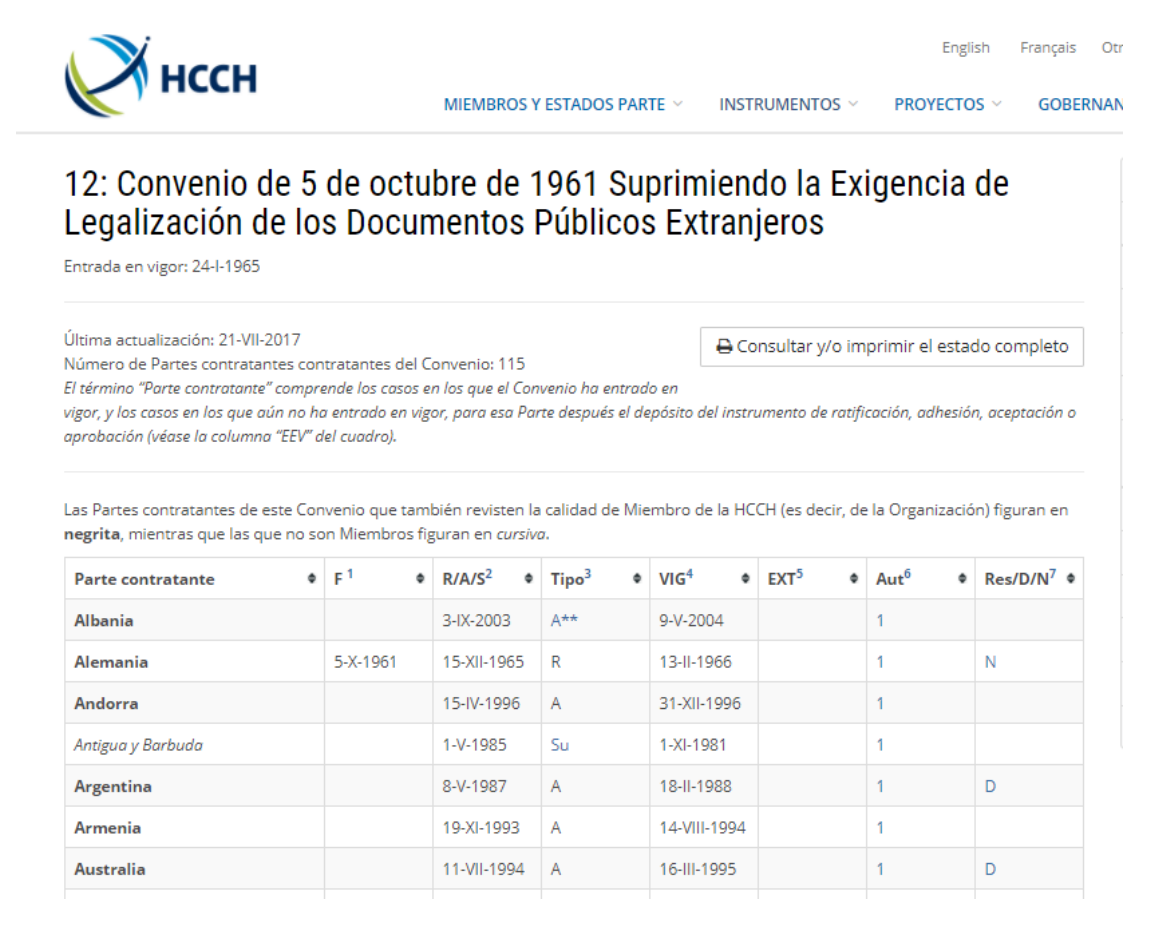

Fig. 1 – Pantalla de consulta de Estados parte del Convenio sobre Apostilla

2. ¿A partir de qué fecha cada país aplica el Convenio?

Los detalles sobre la entrada en vigor del Convenio para cada Estado parte, se debe verificar en la columna "VIG" (Fecha de entrada en vigor).

3. ¿A qué documentos se aplica el Convenio?

El Convenio de la Apostille en el artículo 1° enumera los documentos públicos sobre los cuales se aplica:

- Los documentos emitidos por una autoridad o un funcionario vinculado a una jurisdicción del Estado de origen, incluyendo los procedentes del Ministerio Público (fiscales), o del Poder Judicial (secretarios, oficial de justicia);
- Los documentos administrativos;
- Las documentos notariales;
- Las certificaciones oficiales que hayan sido puestas sobre documentos privados, tal como la certificación de un documento de identidad, comprobaciones sobre la certeza de una fecha y autenticaciones de firmas.

La Comisión Especial de La Haya estableció que es la ley del Estado de origen la que determina la naturaleza pública del documento. Así el término "documento público" se extiende a cualquier documento emitido por una autoridad de orden público o persona de carácter oficial público, que será determinada por las leyes del Estado de origen.

En la República Argentina, el Código Civil y Comercial de la Nación establece en el Art. 289:

Son instrumentos públicos:

- a) Las escrituras públicas y sus copias y testimonios
- b) Los instrumentos que extienden los escribanos o los funcionarios públicos con los requisitos que establecen las leyes;
- c) Los títulos emitidos por el Estado nacional, provincial o la Ciudad Autónoma de Buenos Aires, conforme a las leyes que autorizan su emisión.

Sin embargo, quedan excluidos del Convenio de la Apostille:

- Los documentos extendidos por funcionarios diplomáticos o consulares.
- Los documentos administrativos relacionados directamente con una operación comercial y/o aduanera.

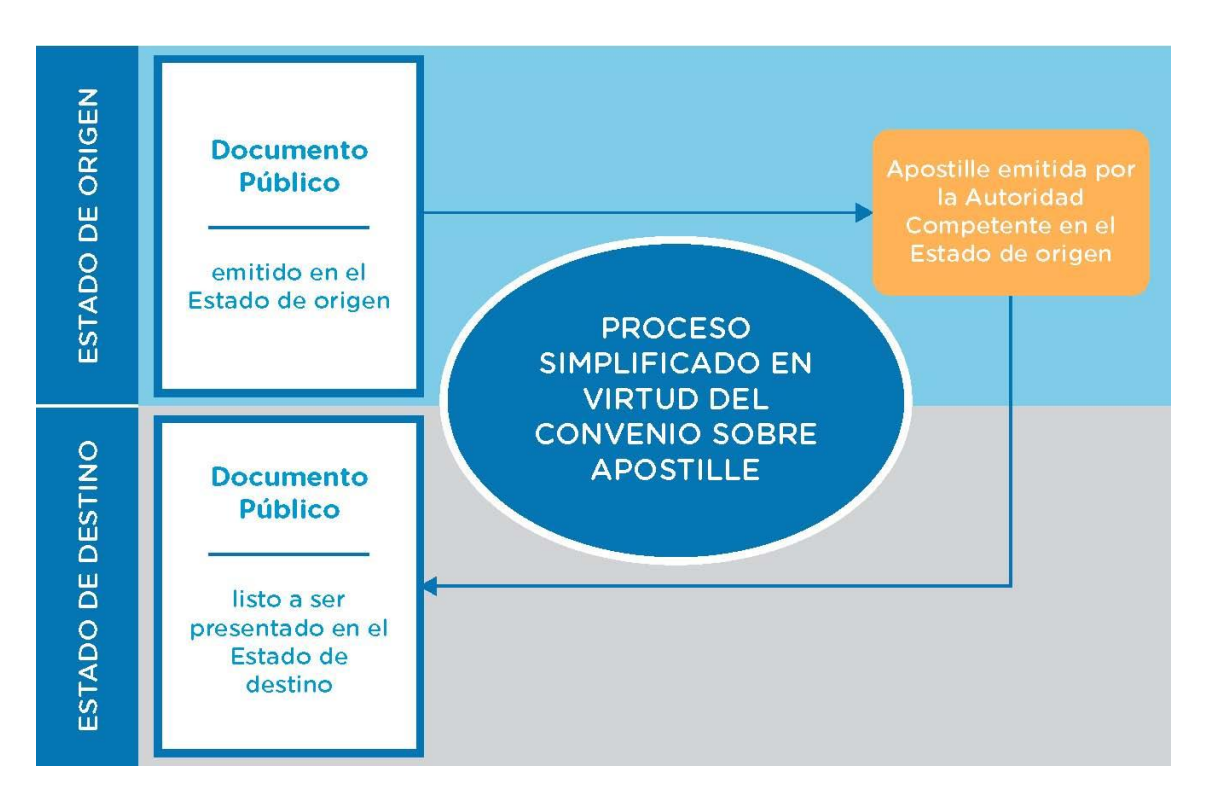

Fig. 2 – Proceso simplificado de legalización

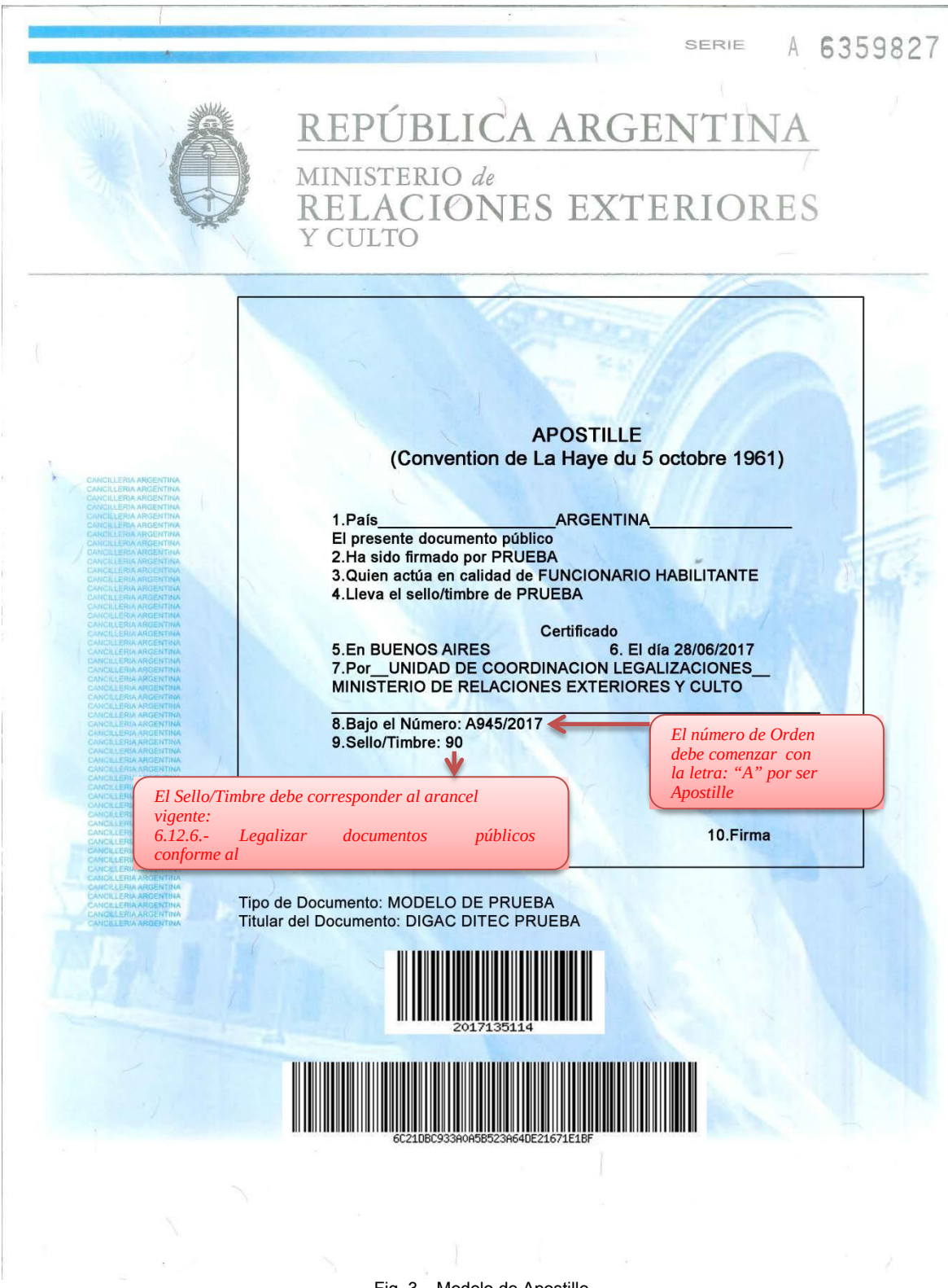

Fig. 3 – Modelo de Apostille (Los campos de este Modelo se completaron a modo de ejemplo)

### 2 – Legalización de Validez Internacional

Es el tipo de intervención se deberá aplicar en los siguientes dos casos:

CASO I. Documentos expedidos en territorio nacional que tengan por destino un país que no es parte de la Convención de la Apostille (por ejemplo Bolivia, Canadá, etc.).

Se deberá tener en cuenta que, una vez efectuada la legalización del documento por parte del Colegio de Escribanos correspondiente, el interesado deberá completar la última etapa ante la Representación Consular extranjera en la República Argentina, según la circunscripción zonal de la misma.

En este sentido, cada Colegio de Escribanos y sus delegaciones correspondientes a cada provincia, deberán tener conocimiento e información sobre las Oficinas Consulares Extranjeras que posean circunscripción sobre dicho territorio.

Para acceder a las Representaciones Consulares Extranjeras acreditadas en el país consultar: https://www.mrecic.gov.ar/guia\_representaciones/consulados

Aranceles aplicables: 6.12.2.- Intervenir documentos referidos al estado civil de las personas 6.12.3.- Intervenir documentos públicos o privados presentados ante autoridad institucional

CASO II. Documentos administrativos que estén directamente relacionados con una transacción comercial y/o aduanera.

Se deberá tener en cuenta que, una vez efectuada la legalización del documento por parte del Colegio de Escribanos correspondiente, el interesado deberá completar la última etapa ante la Representación Consular extranjera en la República Argentina, según la circunscripción zonal de la misma.

Tipo de documentos:

- a. Certificado de origen
- b. Facturas comerciales
- c. Packing list

En este sentido, cada Colegio de Escribanos y sus delegaciones correspondientes a cada provincia, deberán tener conocimiento e información sobre las Oficinas Consulares Extranjeras que posean circunscripción sobre dicho territorio.

Para mayor abundamiento del tema se podrá consultar la presentación PPT sobre documentación comercial.

Arancel aplicable:

6.12.3.- Intervenir documentos públicos o privados presentados ante autoridad institucional

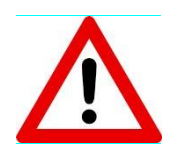

El Formato de Legalización de Validez Internacional que va impreso sobre el Folio de Seguridad tiene como título "HABILITADO"

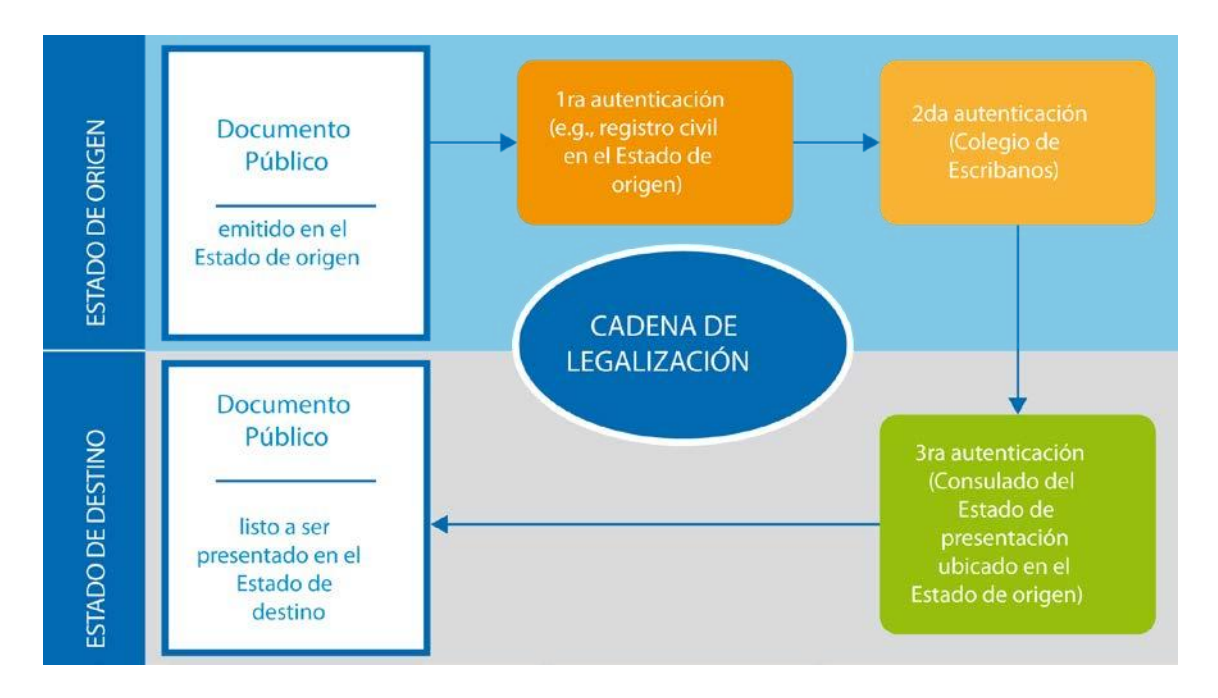

Fig. 4 Ejemplo de Cadena de Legalización

### 3 – Habilitación de firma de Cónsul argentino en

#### exterior

CASO I - Documentos emitidos por Sedes Consulares Argentinas en el exterior que pretendan surtir efectos en la República.

El Reglamento Consular (Decreto 8714/1963) establece en el Capítulo IX "De los certificados y legalizaciones" que:

Art. 220 Los funcionarios consulares expedirán bajo su firma y sello oficial de la oficina consular, certificados de actos o circunstancias que tengan relación con las leyes y reglamentaciones de la República, contemplados por el presente reglamento en relación con su misión y funciones.

En este sentido, cada Colegio de Escribanos y sus delegaciones correspondientes a cada provincia, podrán intervenir entre otros documentos consulares, los siguientes:

1) Certificaciones redactadas en hoja A4 con membrete de la oficina consular, como por ejemplo certificado de supervivencia y de residencia.

2) Formularios de ANSES, 08 (Transferencia Automotor), AFIP y aquellos

documentos en los que el funcionario diplomático consular argentino certifique la firma de un particular.

3) Certificados del Libro de Estado Civil Consular (nacimiento/defunción).

4) Testimonio Notariales resultantes de la tarea consular en la materia.

Arancel aplicable:

6.12.1.- Habilitar firma de funcionarios consulares de la República en el exterior o funcionario autorizante, sin perjuicio del arancel percibido o a percibir

> No se intervendrá documentación expedida por Consulados Extranjeros acreditados en la República Argentina.

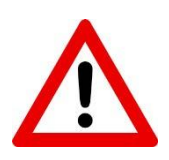

A pesar de poder visualizar el registro de firma de los Cónsules extranjeros, estas firmas sólo se legalizan en el Ministerio de Relaciones Exteriores y Culto. La delegación de funciones que se establece en el Convenio firmado con el CFNA no incluye este tipo de intervenciones.

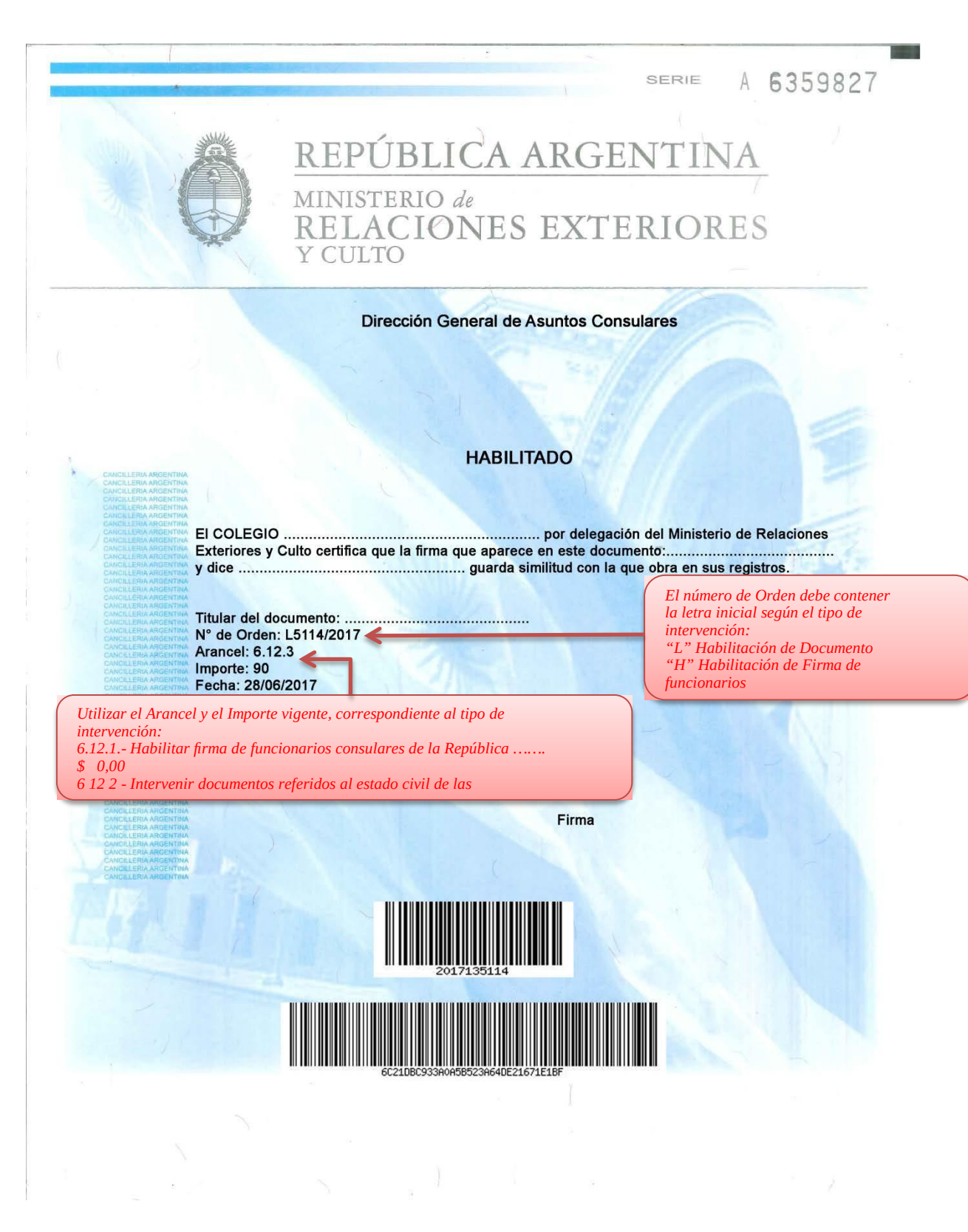

Fig. 5 – Modelo de HABILITADO (Los campos N° de Orden, Arancel, Importe y Fecha son ejemplos)

#### Excepciones

No se deberá intervenir documentación extranjera que cuenten con la legalización de sede consular argentina en "folios de seguridad", ya que cuentan con validez automática en todo el territorio argentino.

La norma que contempla este tipo de instrumentos se encuentra en los siguientes artículos del Reglamento Consular:

Art. 226 Los funcionarios consulares autenticarán las firmas puestas en su presencia o debidamente registradas en la oficina consular, de:

a) Autoridades del país en que residan;

b) Representantes de empresas privadas y particulares, estos últimos previa constatación de su identidad;

c) Funcionarios de la Cancillería debidamente autorizados.

Art. 229 Los documentos extranjeros autenticados de la forma establecida en el presente Reglamento harán fe en territorio nacional, sin necesidad de su posterior legalización ante otra autoridad argentina. (Modif.Dec.1629/2001)

Art. 232 Los funcionarios consulares utilizarán la fórmula «Visto y registrado», cuando no exista la obligación de autenticar firma, en aquellos documentos que sólo deban acreditar su presentación ante la oficina consular.

A continuación se muestran a modo de ejemplo dos modelos de este tipo de intervención que los recurrentes pueden llegar a presentar:

#### SERIE A 6359827

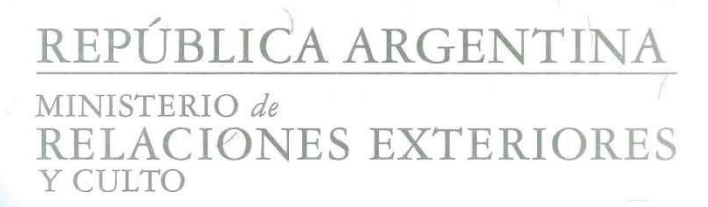

En virtud de las facultades conferidas por el Art. 226 del Reglamento Consular (Decreto 8714/1963):

TIPO DE DOCUMENTO: PRUEBA

CANTIDAD DE FOJAS QUE INTEGRAN EL DOCUMENTO: 2 **POR CORRESPONDERSE CON LA OBRANTE EN LOS REGISTROS DE ESTA<br>REPRESENTACION CONSULAR SE LEGALIZA LA FIRMA DE: PRUEBA, PRUEBA** 

CARGO/CALIDAD EN LA QUE ACTUA: PRUEBA

FECHA OBRANTE EN EL SELLO: 1/4/2017 N° (SI OBRA EN SELLO): 52<br>PERSONAS INTERVINIENTES:<br>RECURRENTE: PRUEBA, PRUEBA

REPRESENTACION CONSULAR ARGENTINA QUE INTERVIENE: Consulado General en Vigo

FECHA: 19/04/2017

Sello ovalado cruzado

Sello ovalado cruzado

Sello y Firma del funcionario

N° DE ORDEN: CVIGO 33/2017 N° ARANCEL: 6.4.3 DERECHOS PERCIBIDOS: HKD 120.00

Art. 229 del Reglamento Consular (Decreto Nº 8714/1963 modificado por el Decreto Nº 1629/2001: "Los documentos extranjeros autenticados en la forma establecida en<br>el presente Reglamento harán fe en territorio nacional, sin necesidad de su posterior legalización ante otra autoridad argentina"

Fig. 6 – Intervención consular Art. 226 del RC (Contiene campos con datos de ejemplo)

## REPÚBLICA ARGENTINA MINISTERIO de<br>RELACIONES EXTERIORES **CULTO**

En virtud de las facultades conferidas por el Art. 232 del Reglamento Consular (Decreto 8714/1963): TIPO DE DOCUMENTO: PRUEBA DOCUMENTO

CANTIDAD DE FOJAS QUE INTEGRAN EL DOCUMENTO: 2

. . . . . . . . . . . . . . **VISTO - - -**PERSONAS INTERVINIENTES: RECURRENTE: PRUEBA, PRUEBA

REPRESENTACION CONSULAR ARGENTINA QUE INTERVIENE: Consulado General en Vigo

FECHA: 19/04/2017

Sello ovalado cruzado

Sello ovalado cruzado

Sello y Firma del funcionario

N° DE ORDEN: CVIGO 33/2017 N° ARANCEL: 6.5.1 DERECHOS PERCIBIDOS: HKD 200

- Se expide el presente a pedido de la parte interesada.

- La presente intervención no autentica la firma obrante en el documento.

- El documento no requiere intervención posterior de autoridad argentina.

Fig. 7 – Intervención consular Art. 232 del RC (Contiene campos con datos de ejemplo)

### REGISTRO DE FIRMAS DIGITAL

La base de datos a ser consultada para la verificación de firma ológrafa será el Registro de Firmas de Cancillería o el de cada jurisdicción, según corresponda. Se debe tener en cuenta que estos registros no son excluyentes sino complementarios. Asimismo, se debe tener en cuenta que el Registro de Firmas Digital de la Cancillería contiene un gran número de firmas de diversas autoridades. Sin embargo, es importante remarcar que el hecho de que los Colegios de Escribanos puedan visualizar todas las firmas, no implican que las puedan legalizar. Siempre es necesario cumplir con los requisitos de origen y destino del documento, así como, con la cadena de firma.

Para poder acceder al Registro de Firmas Digital de la Cancillería es necesario solicitar el permiso al Consejo Federal del Notariado Argentino adjuntando el Convenio de Confidencialidad, DNI, nombre, apellido y una casilla de correo electrónico del usuario. Es importante enviar siempre una casilla de correo, ya que la misma, quedará registrada como usuario en el sistema.

Asimismo, el usuario creado es individual e Intransferible, por lo que, cada legalizador y cada firmante deben solicitar su propio acceso. El Consejo Federal del Notariado Argentino enviará a la casilla tecnicaescribanos@mrecic.gov.ar la solicitud a la Dirección Técnica Consular de la Cancillería Argentina.

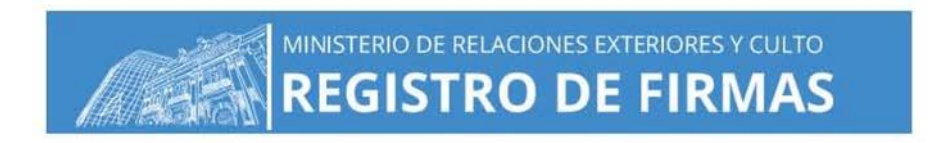

1- Para acceder al sistema deberá ingresar su dirección de correo institucional (en el campo Usuario), contraseña y CAPTCHA (letras que figuren en la imagen).

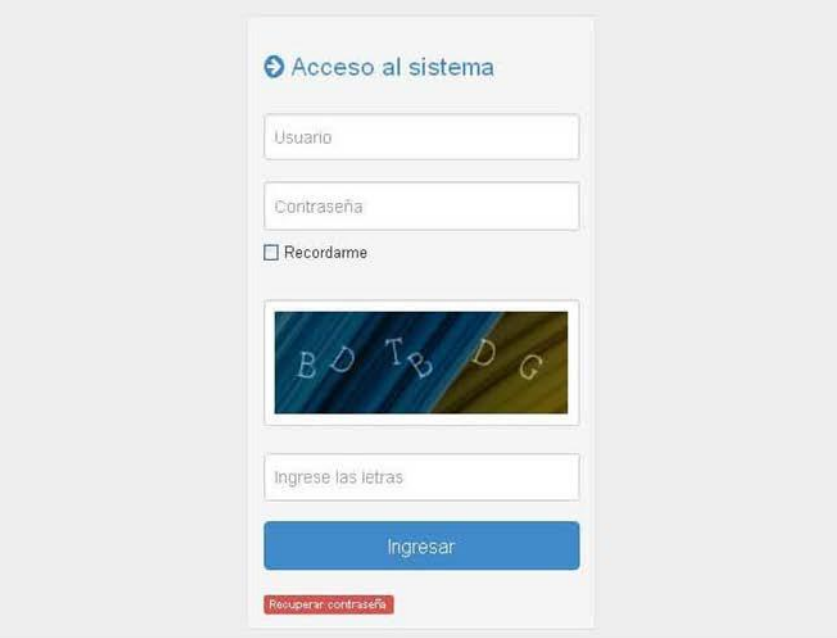

2- En la pantalla de consulta, podrá buscar el registro ingresando el Apellido (o parte del mismo) y/o seleccionando el Organismo

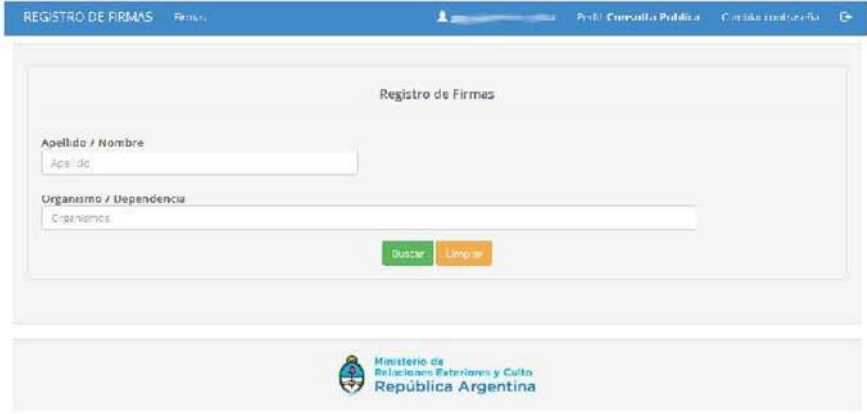

#### Fig. 8 – Pantallas de Acceso al sistema y de consulta

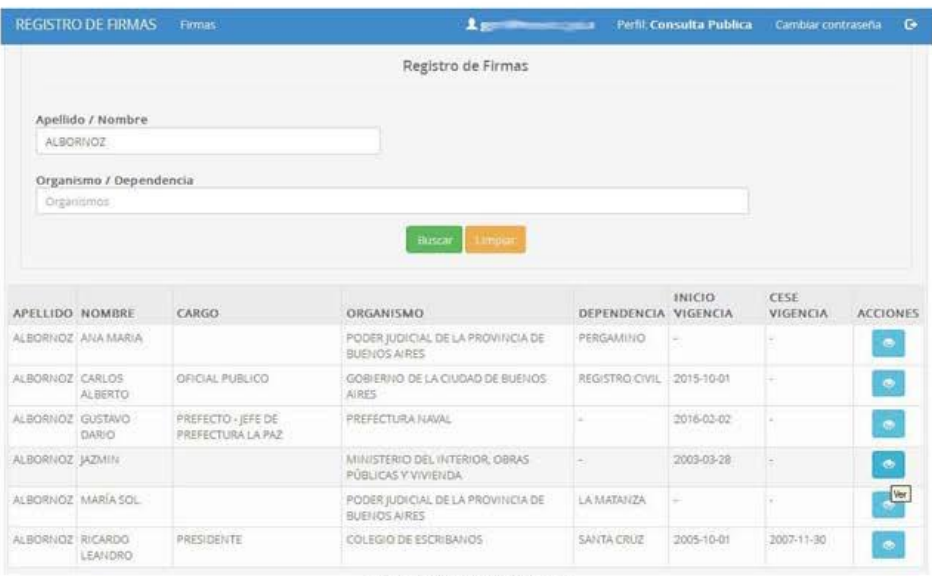

Búsqueda por Apellido

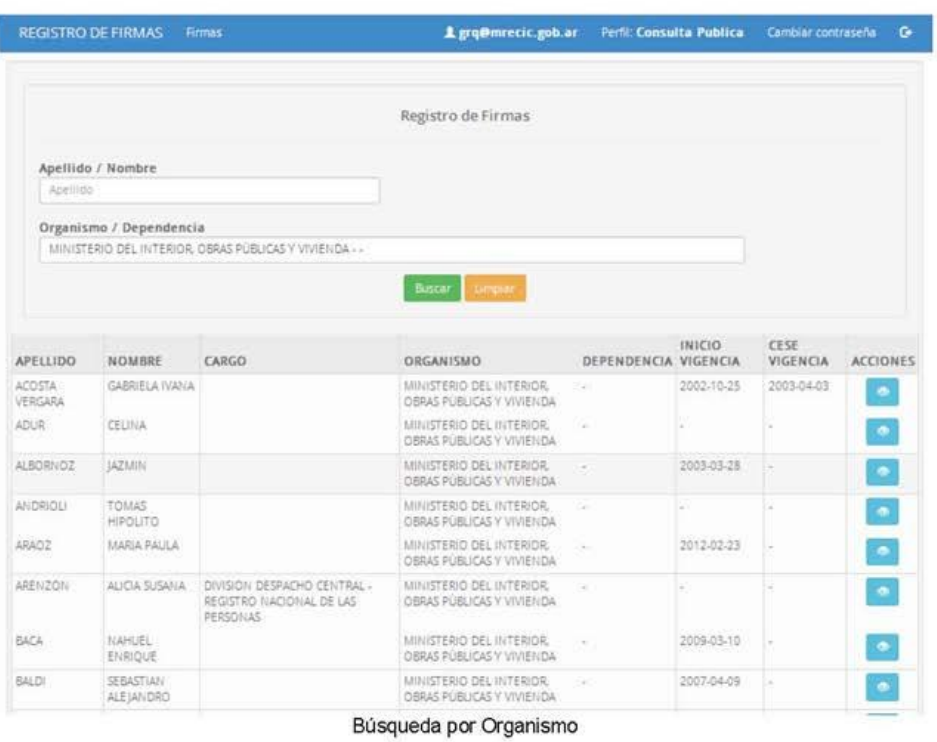

Fig. 9 – Resultados de la búsqueda

I

3- Al hacer clic en la opción ver sa exidicada a la derecha del listado, podrá visualizar el registro solicitado.

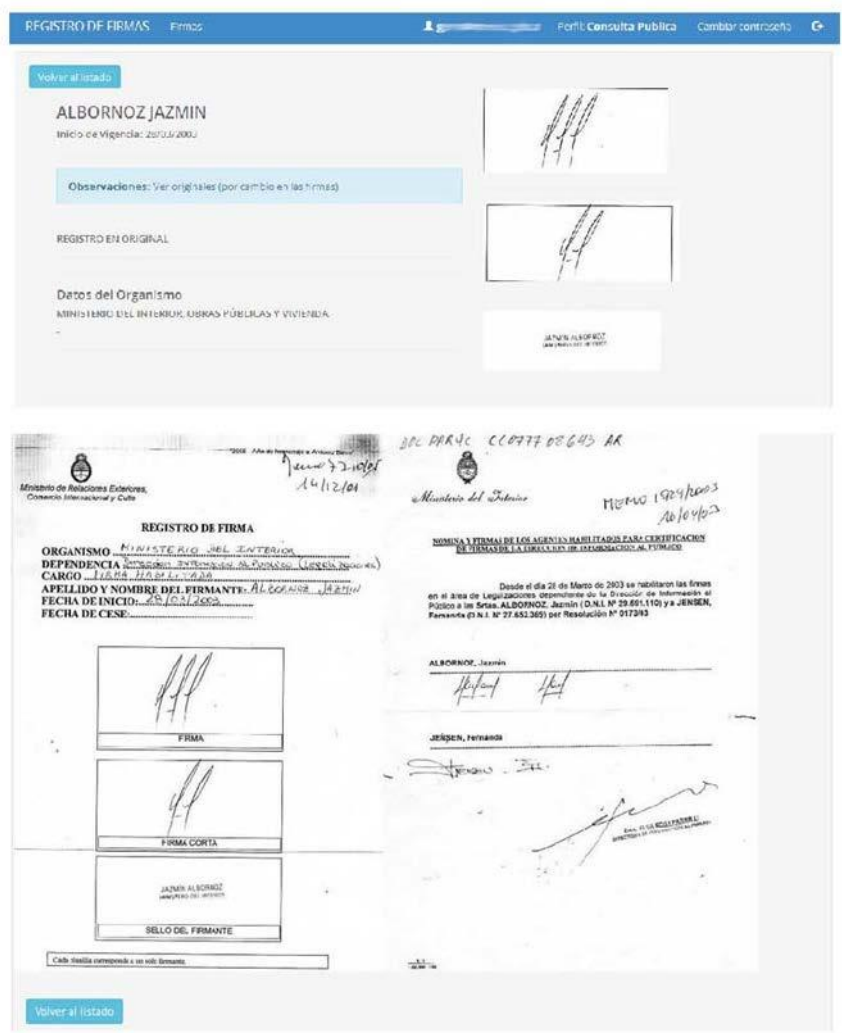

Fig. 10 – Resultados de la consulta de firmas

### DOCUMENTACIÓN CON FIRMA OLÓGRAFA

Del amplio universo de documentación que puede ser presentada para su intervención ante los Colegios de Escribanos, existen determinadas consideraciones a tener en cuenta con ciertos tipos de instrumentos que, a continuación, se detallan:

### Autorizaciones y Permisos de Salida de Menores

Disposición 2656/2011 y sus modificatorias de la Dirección Nacional de Migraciones (DNM)

Las Autorizaciones de Viaje a Menores no necesitan ser intervenidas atento que deben ser presentadas ante autoridades nacionales de la DNM, por lo que es suficiente sólo con la legalización del Organismo pertinente.

Sin embargo, en caso de haber sido otorgada en el extranjero en una Sede Consular Argentina, cada Colegio podrá habilitar la firma del funcionario consular interviniente.

Eventualmente, si a requerimiento del particular por voluntad propia, o por solicitud de una aerolínea extranjera o a pedido de algún país de destino, este instrumento podrá ser legalizado (Apostillado o Legalización de validez internacional)

Por otro lado, si el permiso además contiene otras mandas y/o facultades para los acompañantes, como por ejemplo, autorización ante situaciones de atención médica, la misma también debería ser debidamente legalizada.

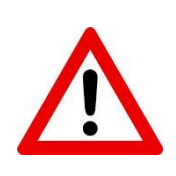

Cuando se legalice este tipo de documentos debe dejarse constancia en el término "Titular del Documento" el Nombre y Apellido de ambos padres y la frase "Venia a favor de: *nombre del menor"*

### Certificados emitidos por el SENASA

Dentro del universo de instrumentos emitidos por el Servicio Nacional de Sanidad y Calidad Agroalimentaria (SENASA) podemos encontrar por ejemplo: el Certificado Veterinario que se requiere para transportar un animal doméstico a un país extranjero; dicho documento deberá estar certificado por la oficina zonal del SENASA luego de verificada la firma en el registro correspondiente, se podrá intervenir.

Oficinas: http://www.senasa.gob.ar/institucional/centros-regionales/oficinas-senasa

### Certificados Médicos

Los certificados extendidos por médicos con matrícula nacional (indicados en su sello aclaratorio por la iniciales M.N.), deberán ser legalizados ante el Ministerio de Salud de la Nación. Los certificados extendidos por médicos con matrícula provincial (indicados en su sello aclaratorio por la iniciales M.P.), deberán ser legalizados por el Ministerio de Salud o por Colegio de Médicos de la jurisdicción provincial correspondiente. Todo certificado médico debe presentarse en original con membrete del establecimiento médico que lo expide (clínica, hospital, consultorio, etc.), deberá contener además fecha, firma ológrafa del profesional y sello aclaratorio.

### Documentación con fin comercial y/o aduanero

El Art. 1 del Convenio sobre Apostilla establece que NO es aplicable a los documentos administrativos relacionados directamente con una operación comercial y/o aduanera, los cuales solamente pueden ser Legalizados con validez internacional.

Excepcionalmente, si en la documentación se aclara que no es con fines comerciales o si el interesado lo especifica por escrito se podrá intervenir con Apostilla. Esta documentación corresponde generalmente a certificados de condiciones técnicas con la finalidad de registrar productos ante otra autoridad que no sea la Aduana pertinente. También pueden presentarse certificados de calidad, elaboración, condiciones sanitarias, resultado de análisis de laboratorios, etc.

Es importante aclarar que tanto las Facturas Comerciales como los Certificados de Origen por ser documentos estrictamente comerciales sólo pueden ser Legalizados con validez internacional. Respecto a los Certificados de Origen deben ser emitidos por las Cámaras de Comercio correspondiente a cada actividad en la jurisdicción. Estos certificados tienen una validez de 180 días para poder ser intervenidos.

### Documentación de la AFIP

La documentación de la Administración Federal de Ingresos Públicos (AFIP) deberá estar previamente certificada por el Ministerio de Economía

y Finanzas Públicas de la dependencia correspondiente a la jurisdicción. En el caso de formularios de presentación y formularios web, los mismos podrán ser certificados en copia por escribano público.

Dependencias: http://www.afip.gob.ar/dependencias/

#### Documentación de la ANSES

Para intervenir la documentación emitida por las Unidades de Atención Integral (UDAI) de la Administración Nacional de la Seguridad Social (ANSES), que tenga fines previsionales y/o particulares para ser presentada en el exterior, cada Colegio deberá procurar el Registro de Firma del responsable de la/s UDAI que se encuentren en su jurisdicción.

Oficinas: http://www.anses.gob.ar/2017/contactenos/oficinas/

### Documentación educativa (ReNaFEJu)

Las autoridades competentes en la materia han establecido la Resolución Conjunta 1-E/2017 a los efectos de simplificar el proceso interno de legalización de documentación educativo. En este marco, la documentación de referencia se podrá intervenir en cualquier Colegio de Escribanos del país. Es importante resaltar, que con el fin de abogar por un sistema educativo nacional con una estructura unificada, avalado por normativa nacional, los Colegios de Escribanos podrán intervenir los títulos expedidos en cualquier provincia de la República, siempre y cuando, se cumplimenten los requisitos establecidos en cada caso particular:

#### • TÍTULOS PRIMARIOS

Los certificados o títulos primarios deben legalizarse en primer lugar ante el Ministerio de Educación de la jurisdicción que corresponda y posteriormente podrán ser intervenidos por los Colegios de Escribanos. Los emitidos en la Ciudad Autónoma de Buenos Aires por un establecimiento privado, deberán legalizarse en Gestión Privada del Ministerio de Educación; si provienen de un establecimiento público deberán legalizarse en la Secretaría de Educación de la Ciudad Autónoma de Buenos Aires.

#### • CERTIFICADOS DE ESTUDIOS DE NIVEL DE EDUCACIÓN SECUNDARIA Y DE EDUCACIÓN SUPERIOR (no universitarios)

El Sistema Federal de Títulos y Certificados analíticos con resguardo documental, aprobado en el seno del Consejo Federal de Educación por Resolución N° 59/08, tiene como principal objetivo fortalecer la confiabilidad de la documentación educativa y determinar las responsabilidades de quienes intervienen en los títulos, desde las autoridades escolares hasta las gubernamentales de cada jurisdicción. El sistema estableció que, a partir 2010, la emisión de los títulos y certificados analíticos correspondientes a estudios completos de Educación Secundaria y de Educación Superior, se realice en todo el país, sobre un papel con resguardos de seguridad confeccionado por la Casa de la Moneda y suministrado por el Ministerio de Educación de la Nación a las provincias y a la Ciudad de Buenos Aires. Este sistema depende de la Dirección de Validez Nacional de Títulos y Estudios.

#### Certificados emitidos con anterioridad al 1° de enero de 2010:

Deberán ser legalizados por la autoridad educativa jurisdiccional y por la Dirección de Información al Público dependiente de la Subsecretaria de Coordinación del Ministerio de Interior, Obras Públicas y Vivienda.

Certificados emitidos por el Sistema Federal de Títulos, a partir del 1° de enero de 2010

Los interesados deberán presentarlos ante el área de títulos de la jurisdicción en la que se encuentren, quedando exceptuados de la legalización del Ministerio de Interior, Obras Públicas y Vivienda. A fin de verificar su autenticidad y validez se deberá confrontar las firmas de las autoridades, con las que obran en el Registro Nacional de Firmas Educativas Jurisdiccionales (ReNaFEJu).

Ver ANEXO III - ReNaFeJu (Registro Nacional de Firmas Educativas Jurisdiccionales)

#### • TÍTULOS Y CERTIFICACIONES UNIVERSITARIAS

#### Emitidos con anterioridad al 1º de enero del 2012:

Los títulos, certificados analíticos y demás certificaciones se deberán legalizar por la Dirección de Información al Público dependiente de la Subsecretaría de Coordinación del Ministerio del Interior, Obras Públicas y Vivienda, siempre que cuenten con la previa intervención de la Dirección Nacional de Gestión Universitaria dependiente de la Secretaria de Políticas Universitarias del entonces Ministerio de Educación y Deportes de la Nación.

#### Emitidos a partir del 1º de enero del 2012:

Corresponderá a las Instituciones Universitarias su presentación conforme el procedimiento fijado por la Dirección Nacional de Gestión Universitaria dependiente de la Secretaria de Políticas Universitarias del Ministerio de Educación y Deportes para su correspondiente verificación y autenticidad, en cada documento en cuestión. En el caso de los títulos, certificados analíticos y demás certificaciones emitidas por instituciones universitarias mencionadas en el artículo precedente, se exceptúa la intervención de la DIRECCIÓN DE INFORMACIÓN AL PÚBLICO dependiente de la SUBSECRETARÍA DE COORDINACIÓN del MINISTERIO DE INTERIOR, OBRAS PÚBLICAS Y VIVIENDA.

Sólo a modo de informal de consulta se encuentran en el sitio RENAFEJU (http://titulosvalidez.educacion.gob.ar/validez/regfirmas/index.php?login= out) algunas firmas de agentes de la Dirección Nacional de Gestión Universitaria, con el objeto de facilitar la tarea de los agentes de registro de títulos de las provincias.

Asimismo, para realizar un control complementario de los Diplomas y Certificados Analíticos se puede acceder online al REGISTRO PÚBLICO DE GRADUADOS UNIVERSITARIOS creado por Resolución 3723-E/2017 del Ministerio de Educación de la Nación. El REGISTRO PÚBLICO DE GRADUADOS UNIVERSITARIOS podrá ser consultado en las siguientes urls: registrograduados.siu.edu.ar o graduadosuniversitarios.siu.edu.ar; el mismo es administrado por el SISTEMA DE INFORMACIÓN UNIVERSITARIA (SIU), debiendo el MINISTERIO DE EDUCACIÓN garantizar la continuidad de

dicho sitio web de modo permanente para facilitar el normal funcionamiento del registro de graduados y la consulta pública del mismo.

En adición, se continuará utilizando la base SICER (Sistema Informático de Certificaciones) http://sicer.siu.edu.ar/consulta.php. En este sentido, se proyecta que la base de datos del SICER será incorporada al SISTEMA DE INFORMACION UNIVERSITARIA.

Certificados emitidos por facultades e institutos de la Universidad de Buenos Aires (UBA)

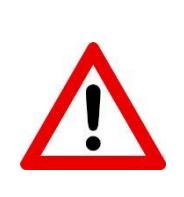

Actualmente la UBA entrega los certificados definitivos sin la intervención de la Dirección Nacional de Gestión Universitaria, por lo que es a requerimiento de parte la gestión de la misma. El interesado deberá solicitarle a la UBA que se lo tramite.

Los certificados de extensión universitaria (posgrado, maestrías y todo otro curso que se realice posteriormente a la carrera de grado) deben legalizarse ante la Dirección de Títulos y Planes de la UBA -Disposición N° 62/06 del Ministerio de Educación Ciencia y Tecnología-Dirección Nacional de Gestión Universitaria-.

### Documentación Judicial

Testimonios, exhortos y las copias de expedientes judiciales son los instrumentos más frecuentes que requieren intervención. Este tipo de documentación deberá ser certificada ante la Cámara de Apelaciones del fuero respectivo o Corte Suprema Provincial.

### Partidas de Estado Civil

Las Partidas de Estado Civil (nacimiento, matrimonio y defunción), emitidas por el Registro de Estado Civil y Capacidad de las Personas de cada jurisdicción, para poder ser intervenidas, deben estar firmadas en original (ya sea que se hayan expedidas mediante transcripción de su contenido o

mediante el fotocopiado del asiento pertinente al libro registral). Dicha intervención debe cumplimentar la cadena previa de verificación de firma.

En este contexto, las diferentes jurisdicciones han comenzado a expedir partidas del Estado Civil digitales y/o digitalizadas. Al día de la fecha implementaron el registro digital la Provincia de Buenos Aires, la Ciudad Autónoma de Buenos Aires y la Provincia de Catamarca. Según lo informado por el Ministerio de Modernización de la Nación, se prevé que paulatinamente las restantes provincias se incorporen a este sistema.

Aquí es importante resaltar que está implementación incluye tanto la solicitud de partidas a través de una página de internet, como la expedición de las misma con firma digital verificable de manera on line.

### DOCUMENTACIÓN EXPEDIDA EN OTRAS PROVINCIAS

Por principio general cada Colegio intervendrá documentación cuya autoridad emisora pertenezca a su jurisdicción. Las excepciones a este principio general, que permite la intervención de la documentación expedida en otras jurisdicciones serían:

- Documentación firmada ológrafamente que haya sido intervenida, como último eslabón de la cadena de legalizaciones, por el Ministerio del Interior, Obras Públicas y Vivienda.
- Documentación educativa emitida en virtud de lo establecido en la Resolución Conjunta 1-E/2017 y en la Resolución 3723-E/2017.
- Documentación con firma digital y certificados electrónicos cuyos organismos hayan implementado un sistema que permita verificar en forma on-line la autenticidad del documento.

### DOCUMENTACIÓN CON FIRMA DIGITAL Y CERTIFICADOS ELECTRÓNICOS

En virtud de lo indicado en el Art. 288 del Código Civil y Comercial de la Nación, será la verificación en el sistema informático proporcionado por el organismo emisor, lo que permitirá al legalizador intervenir la documentación.

Art. 288.- Firma. La firma prueba la autoría de la declaración de voluntad expresada en el texto al cual corresponde. Debe consistir en el nombre del firmante o en un signo. En los instrumentos generados por medios electrónicos, el requisito de la firma de una persona queda satisfecho si se utiliza una firma digital, que asegure indubitablemente la autoría e integridad del instrumento.

En el caso que la documentación no pueda verificarse en la web, teniendo en cuenta que el procedimiento de legalización se basa en la certificación de firma y sello que posee el documento, se deberá requerir que el mencionado organismo cumpla con este requisito para su intervención.

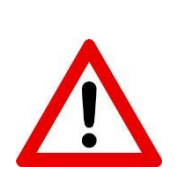

En las intervenciones sobre instrumentos con firma digital, se deberá destacar en el sello (Apostille, Legalización de Validez Internacional y Habilitación), que el tipo de documento posee "FIRMA DIGITAL", por ejemplo "CERTIFICADO DE LIBRE VENTA N° 9999999 CON FIRMA DIGITAL".

#### Visualización de certificados electrónicos

Para visualizar lo certificados electrónicos es necesario el programa Acrobat Reader. Si no posee el Acrobat Reader puede descargarlo de acá: https://get.adobe.com/reader/?loc=es

Toda firma digital está avalada por una Autoridad Certificante (AC), no obstante, al abrir un PDF firmado, Adobe Acrobat puede producir la siguiente advertencia:

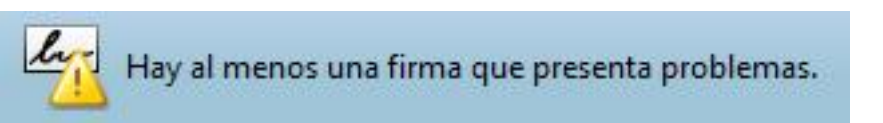

Fig. 11 – Mensaje de alerta en Adobe Acrobat, sobre firmas digitales

Esto es debido a que Adobe Acrobat no tiene instalado el Certificado Raíz y/o el de la Autoridad Certificante (AC) o no se agregó como identidad de confianza en el sistema al firmante del certificado.

1- Instalación del Certificado Raíz y/o el de la Autoridad Certificante (AC):

Ver como ejemplo el instructivo del Registro Nacional de Reincidencias en el siguiente link:

https://www2.jus.gov.ar/rnr-certificado/Content/InstalacionCertificado.pdf

2- Agregar en Adobe Acrobat al firmante como identidad de confianza: Pasos a seguir, tomando como ejemplo un certificado de ANMAT:

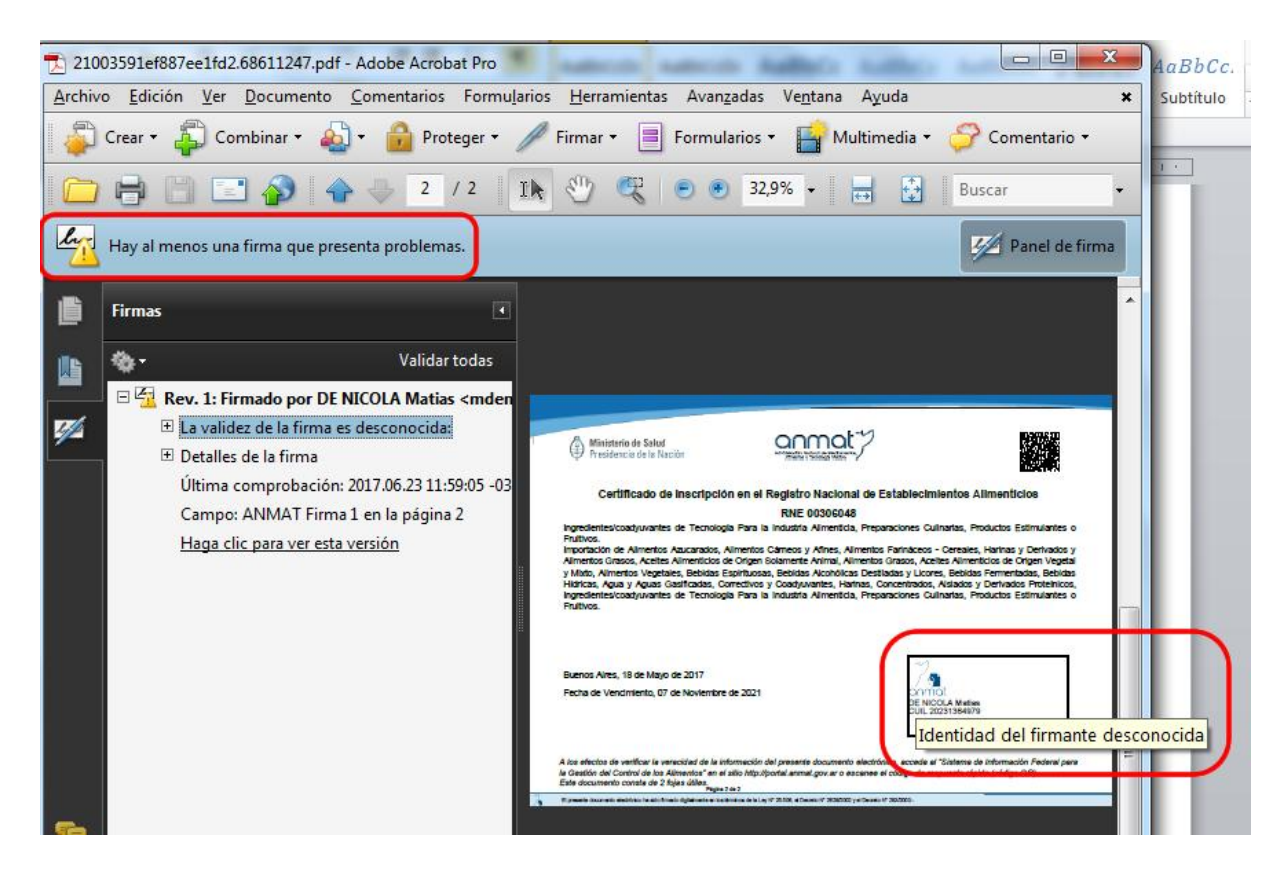

Fig. 12 – Identidad del firmante desconocida

Como estamos accediendo a estos instrumentos desde el sistema proporcionado por el Organismo emisor, se puede solucionar el inconveniente configurando el Adobe Reader para que confíe en el emisor del certificado, validando la firma:

1-Hacer clic en la firma o seleccionar "Validar firma" del menú desplegado al hacer clic con el botón derecho del mouse sobre la misma. Luego hacer clic en el botón "Propiedades de la firma" en el cartel emergente:

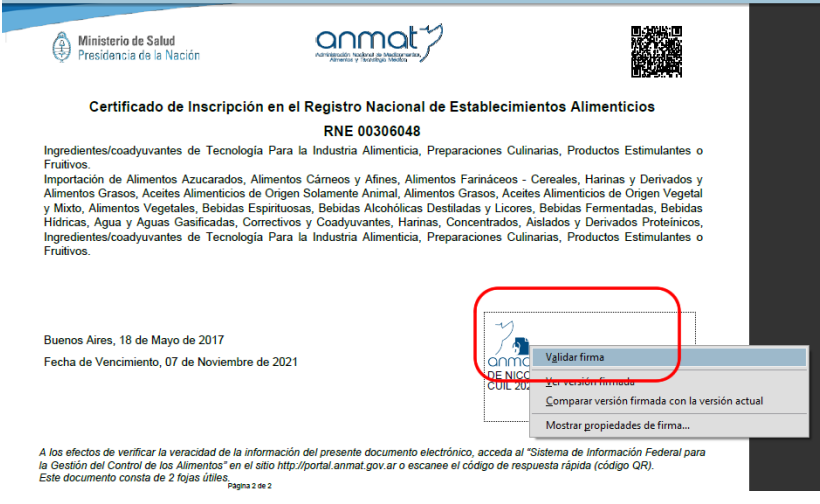

Fig. 13 – Validación de firmas

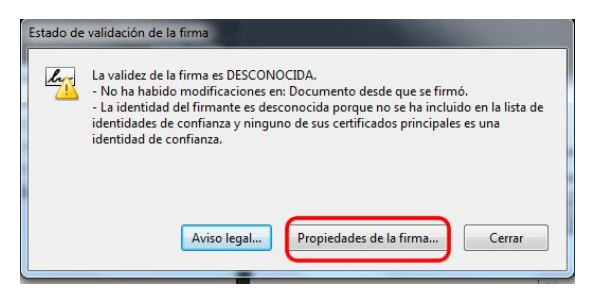

Fig. 14 – Propiedades de la Firma

2 Seleccionar la solapa "Firmante" y hacer clic en el botón "Mostrar certificado…"

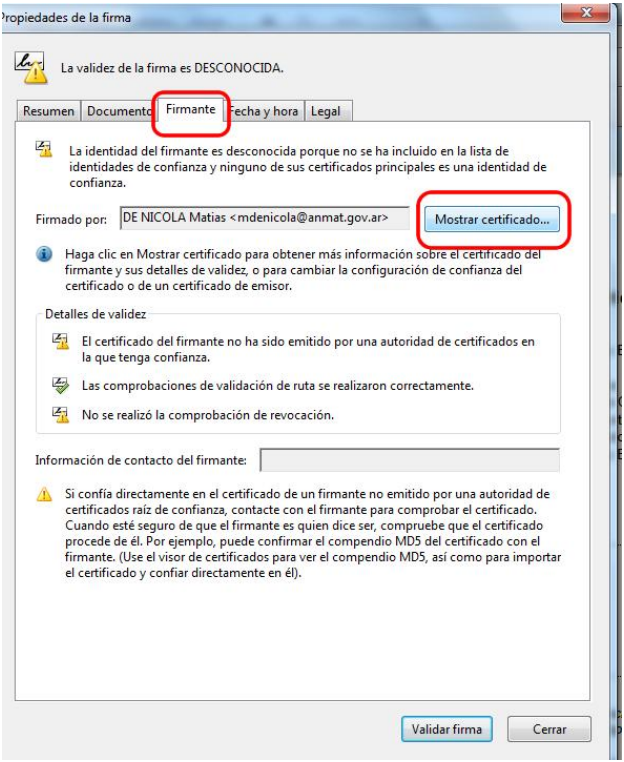

Fig. 15 – Ver certificado del firmante

3 Seleccionar la solapa "Confianza" y hacer clic en el botón "Agregar identidades de confianza…"

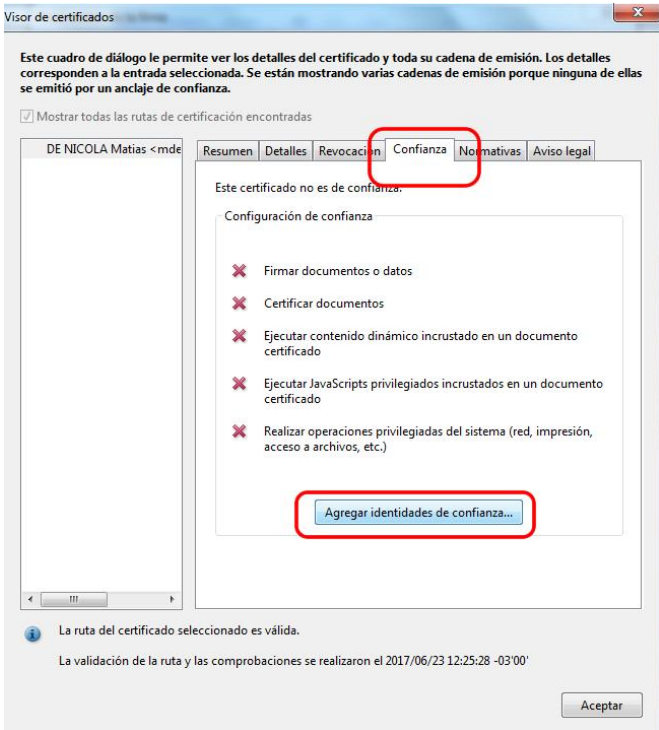

Fig. 16 – Agregar identidades de confianza

#### 4 Hacer clic en el botón "Aceptar"

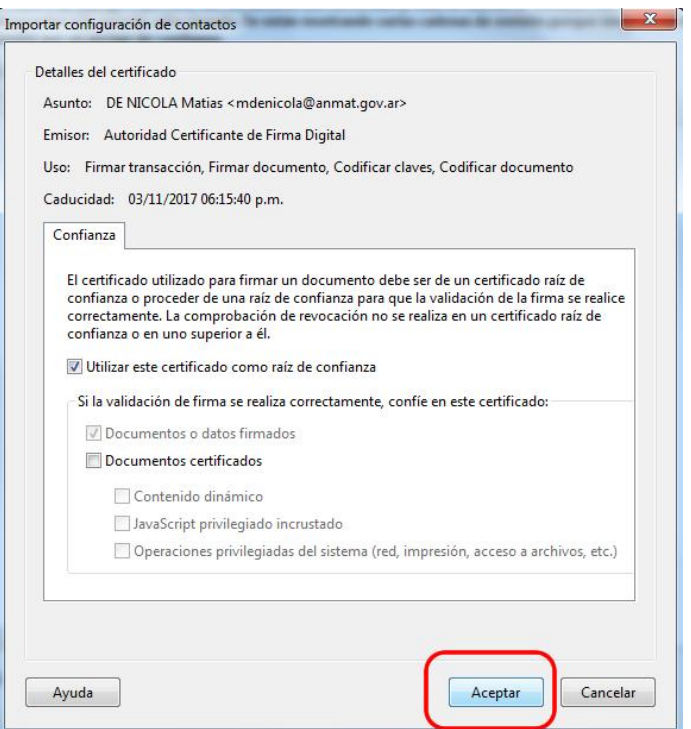

Fig. 17 – Proceso simplificado de legalización

5 Hacer clic en el botón "Aceptar"

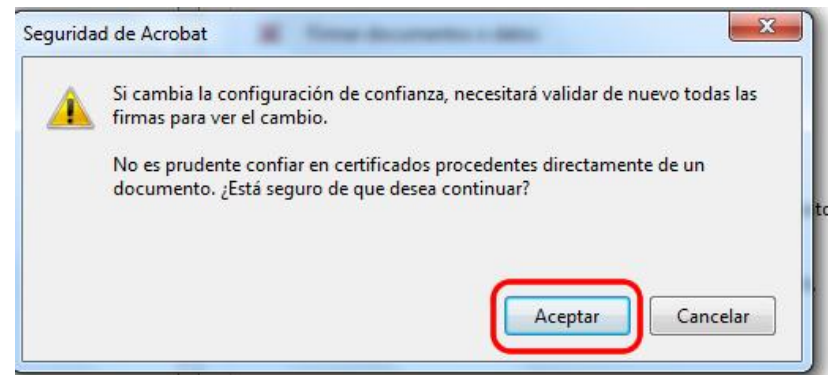

Fig. 18 – Confirmación de validación

6 Finalmente se observa la leyenda que dice "Firmado y todas las firmas son válidas"

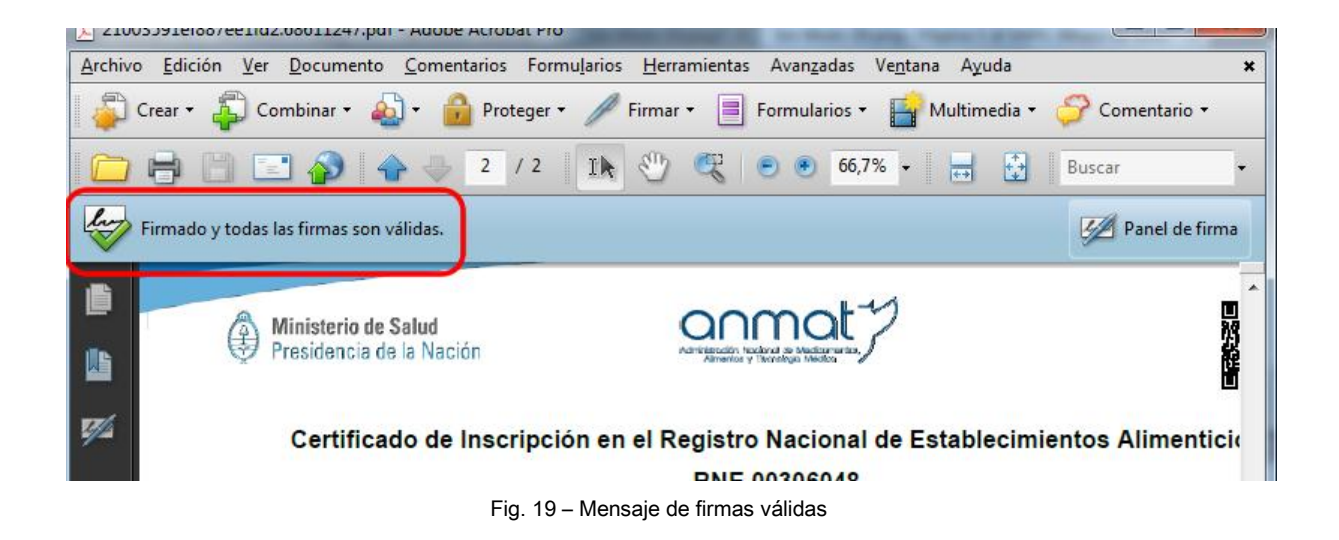

Si utiliza el browser Mozilla Firefox que posee en visualizador de PDF's, se abrirá el documento automáticamente, pero deberá forzar la apertura con un visor diferente

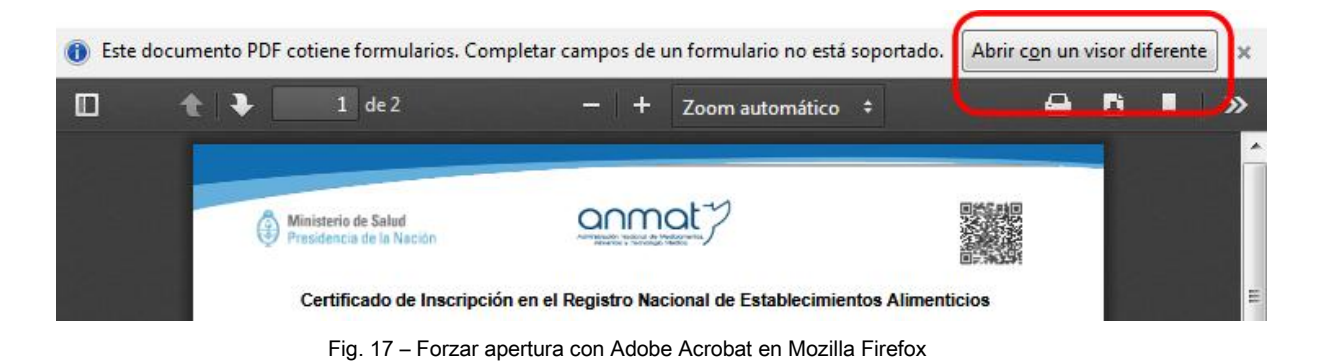

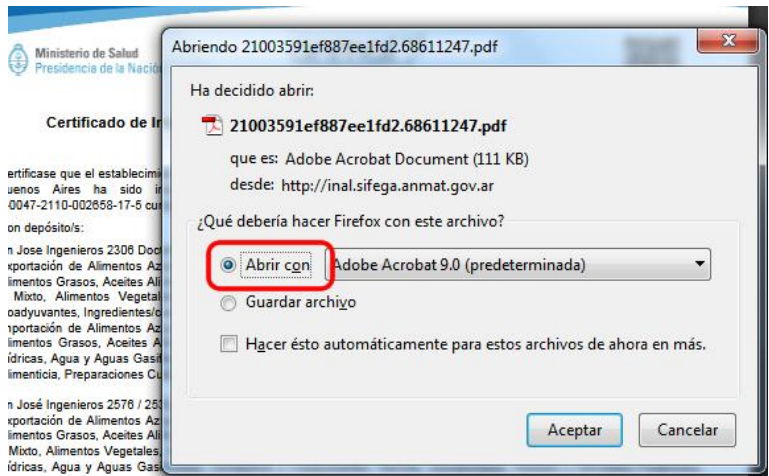

Fig. 20 – Abrir PDF con Adobe Acrobat

Actualmente muchos Organismos están emitiendo certificados electrónicos, y estamos acordando el procedimiento de verificación con cada uno de ellos, por ejemplo con el Instituto Nacional de la Propiedad Industrial (INPI) y la Inspección General de Justicia (IGJ); hasta el momento pudimos establecer el procedimiento a seguir con:

### ANMAT (Administración Nacional de Medicamentos,

### Alimentos y Tecnología Médica)

La ANMAT emite certificados con firma ológrafa y certificados electrónicos, dependiendo la naturaleza del mismo y la Dirección/Instituto que lo expide.

En caso de presentación de un certificado con firma ológrafa el procedimiento de verificación será el habitual, corroborando la coincidencia de la firma, sello y cargo del firmante en el Registro Digital de la Cancillería o en el Registro propio de cada Colegio.

Si se trata de un certificado electrónico, deberá verificarse como se informa en el ANEXO I - ANMAT lVisualización de certificados electrónicos , antes de ser intervenido.

# RNR (Registro Nacional de Reincidencias, Ministerio de

### Justicia y Derechos Humanos)

El Registro Nacional de Reincidencias emite desde el año 2012 Certificados de Antecedentes Penales de manera electrónica en formato PDF y con firma digital, conforme la Disposición D.N.R.N.R. N°3/2012.

La validez del certificado es de un (1) mes en la Argentina y en el exterior dependerá del Organismo receptor.

Antes de intervenir un Certificado de Antecedentes Penales, deberá verificarse como se informa en el ANEXO II – RNR | REGISTRO NACIONAL DE REINCIDENCIA

### DOCUMENTACIÓN EN IDIOMA EXTRANJERO

En este apartado nos referimos a dos casos diferentes:

CASO 1: Instrumento en idioma castellano cuyo país de destino requiere sea presentado en otro idioma.

En este caso, antes de la traducción el instrumento deberá estar previamente legalizado (Apostillado o Habilitado), según corresponda.

La traducción debe estar debidamente unida por los sellos del traductor público y del Colegio de Traductores Públicos.

Finalmente, deberá ser intervenida nuevamente por el Colegio de **Escribanos** 

CASO 2: Instrumento confeccionado en Argentina y redactado en idioma extranjero.

Si el notario conoce el idioma deberá dejarlo asentado en la intervención. Caso contrario, el interesado deberá presentar la traducción del instrumento a fin de determinar que el contenido no infrinja el orden público. El Escribano deberá dejar constancia del acompañamiento de la traducción.

En términos generales, se encuentra vigente el Art. 6° de Ley 20.305 de Traductorado Público. La traducción no da validez al documento traducido, si previamente no está legalizado. Solo permite una lectura de valor legal (Oficial) del mismo.

Entonces lo primero que debe realizarse antes de su traducción es la legalización sobre el documento que luego será traducido. Debe comprenderse que se trata de 2 (dos) documentos; el documento principal, el cual le es requerido por la autoridad extranjera y por otro lado la traducción que debe ir acompañada y debidamente unida por los sellos del traductor público y del Colegio de Traductores Públicos. Los traductores matriculados en Colegios provinciales deberán ser avalados por la autoridad colegiada de cada jurisdicción según corresponda.

Por su parte, en el caso que el documento tenga intervención de un Escribano Público, una de las obligaciones del notario al momento de intervenir en un documento redactado en idioma extranjero, es dejar constancia que conoce el mismo. Esto a los fines de impedir la actuación notarial en un instrumento que podría ser considerado nulo o contrario a las leyes y el orden público. Generalmente, el notario deja constancia en el folio de actuación que lo conoce; sin embargo, existe la presunción de que si el notario no ha hecho mención alguna, es porque conoce la lengua extranjera en la que el documento se ha redactado.

En materia de legalizaciones y apostillado de documentos a los fines de su circulación internacional, y de acuerdo a las normas e instrucciones emanadas del Ministerio de Relaciones Exteriores y Culto de la Nación, este criterio debería reverse, por lo que solamente se debería legalizar o apostillar un documento extendido en lengua extranjera cuando el notario manifieste que efectivamente conoce el idioma en el que se ha redactado.

Por ende, manifestando el notario estas circunstancias, el documento no necesita ninguna traducción pública a los fines de su legalización o apostillado.

### DOCUMENTACIÓN PRESENTADA EN COPIA

A los fines de proceder a la intervención de documentación presentada en copia, deben darse algunas de estas circunstancias:

1) Que la copia del documento haya sido proporcionada y/o certificada por el Organismo emisor del original. Por ejemplo, fotocopia del asiento de estado civil emitida por el Registro Civil, copia del estatuto de una persona jurídica asentada en la IGJ (Inspección General de Justicia), copia de documentos educativos -programas o certificados analíticos- certificados por el organismo competente.

- 2) Que el original del instrumento ya se encuentre intervenido (Título Educativo, Sentencia Judicial, Testimonios Judiciales, etc.).
- 3) Que se trate de copias certificadas por el notario de documentos que su original no puede modificarse como el documento nacional de identidad, Pasaportes emitidos por la República Argentina o Licencias de Conducir emitidas por las demarcaciones locales, título de propiedad vehicular.

### PAÍSES SIN REPRESENTACIÓN EN LA REPÚBLICA (PROCEDIMIENTO)

Consultar con la Dirección Técnica Consular a: tecnicaescribanos@cancilleria.gob.ar

### ANEXO I – ANMAT | VISUALIZACIÓN DE CERTIFICADOS ELECTRÓNICOS

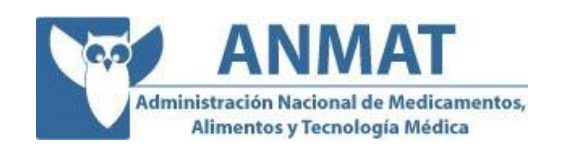

Actualmente se puede utilizar para encontrar documentos referidos a:

- ALIMENTOS
	- o RNPA (Registro Nacional de Producto Alimenticio)
	- o RNE (Registro Nacional de Establecimientos Alimenticios)
- COSMETICOS

Próximamente se habilitará la consulta de documentos referidos a:

• MEDICAMENTOS

Este sistema permite encontrar y visualizar un determinado certificado digital mediante un sistema simplificado de búsqueda y filtros para verificar la integridad y veracidad de certificados electrónicos que se presentan físicamente.

Acceder a la siguiente URL: http://consultacertificados.anmat.gob.ar/

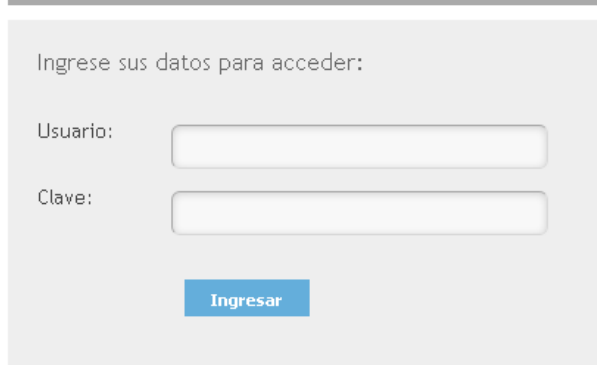

Fig. 1 Consulta de Firmas de la Pcia. de Bs. As.

Se debe ingresar con el usuario y clave informados oportunamente al CFNA por Nota NO - 2017 – 12918234 – APN – DTC#MRE de fecha 30 de junio 2017

Pantalla general de Consulta de Certificados Electrónicos:

#### Certificados Electrónicos

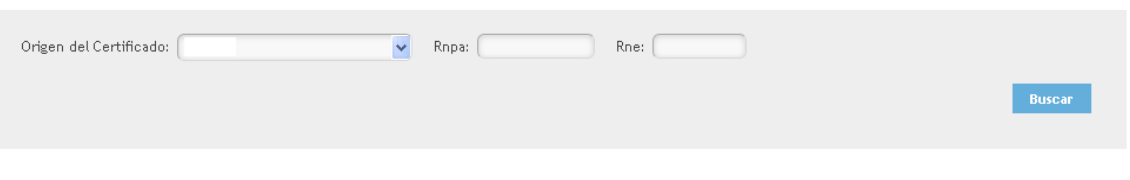

Fig. 2 Consulta de Firmas de la Pcia. de Bs. As.

#### Consulta de Certificados

1. Certificados de Inscripción en el Registro Nacional de Producto Alimenticio

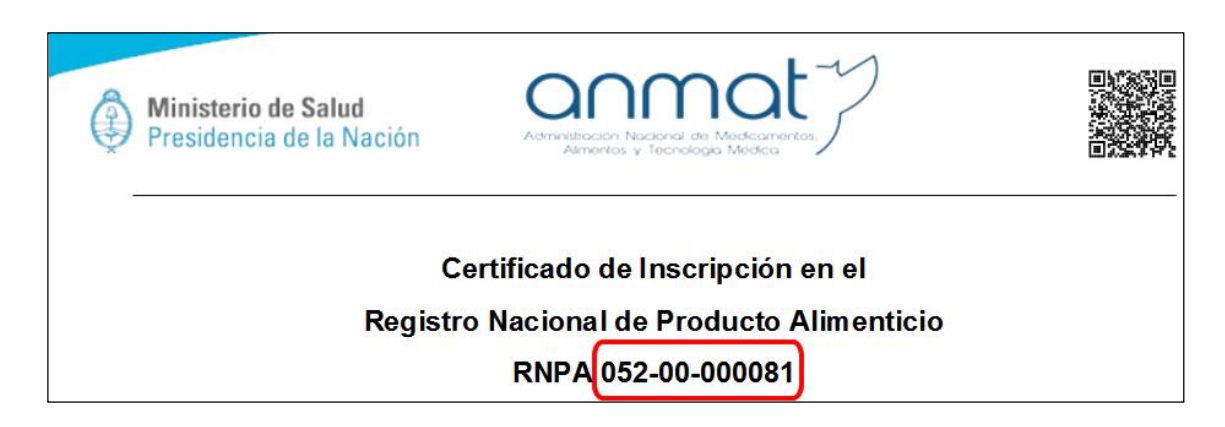

Fig. 3 Ejemplo de Certificado.

Seleccionar SIFEGA en el campo Origen del Certificado y completar el campo RNPA, sin guiones ni espacios; sólo los números (consta de 11 caracteres)

#### Certificados Electrónicos

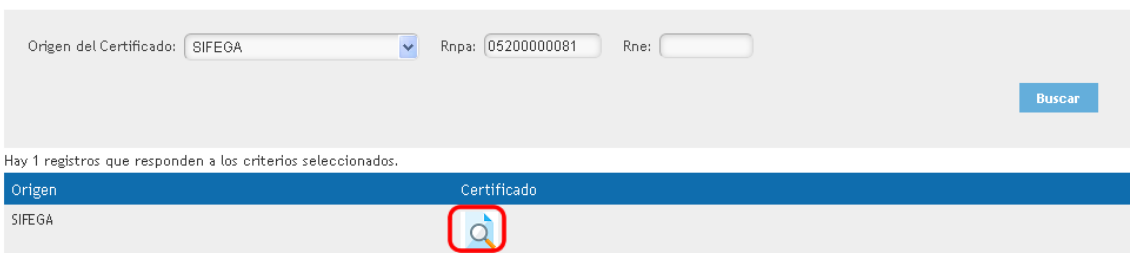

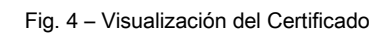

Al hacer clic en el ícono de certificados en la grilla de resultados se abrirá el certificado electrónico en una pestaña nueva para su visualización sin salir del sistema.

2. Certificados de Inscripción en el Registro Nacional de Establecimientos Alimenticios

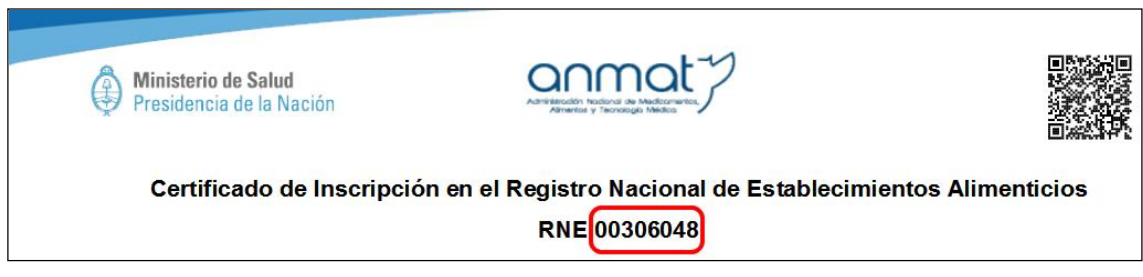

Fig. 5 - Ejemplo del Certificado

Seleccionar SIFEGA en el campo Origen del Certificado y completar el campo RNE, sólo los números (consta de 8 caracteres)

Certificados Electrónicos

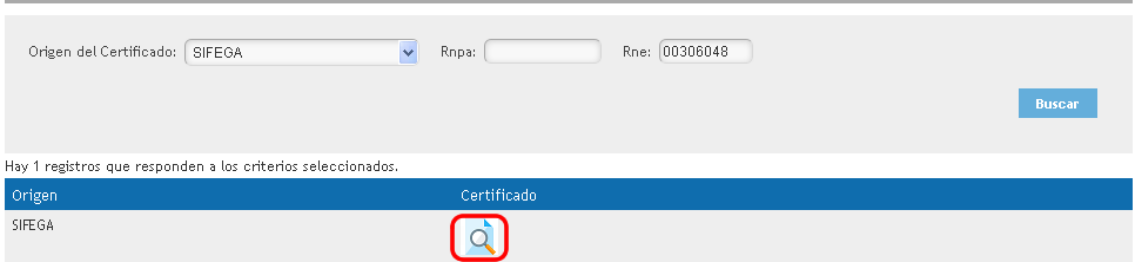

Fig. 6 Consulta de Firmas de la Pcia. de Bs. As.

Al hacer clic en el ícono de certificados en la grilla de resultados se abrirá el certificado electrónico en una pestaña nueva para su visualización sin salir del sistema.

3. Certificados de Libre Venta de Productos de Higiene Personal, Cosméticos y Perfumes

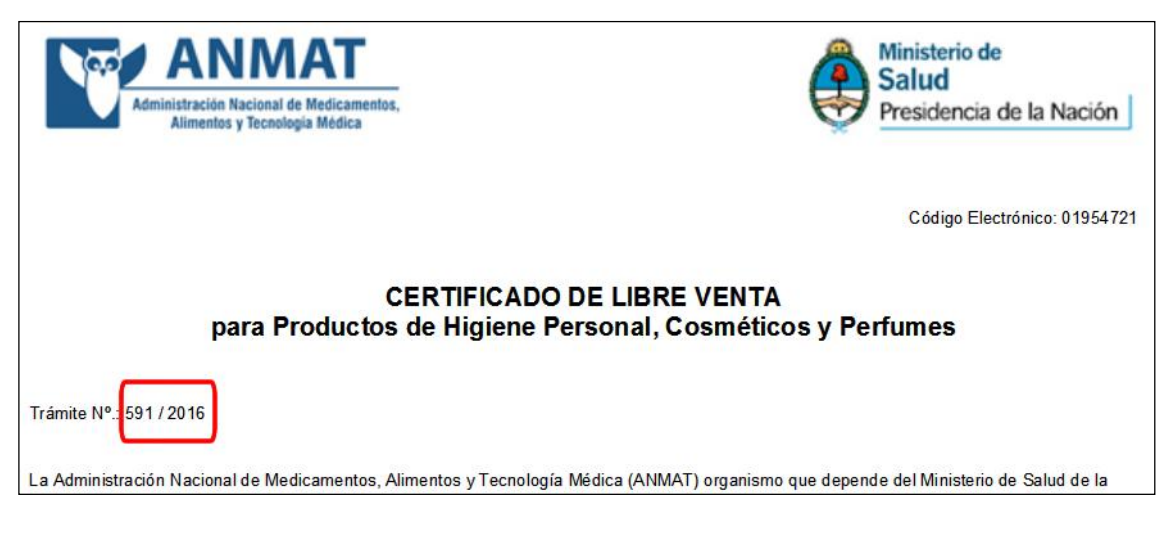

Fig. 7 Consulta de Firmas de la Pcia. de Bs. As.

Seleccionar COSMETICOS en el campo Origen del Certificado y completar los campos Nro. de Trámite y Año del certificado.

Certificados Electrónicos

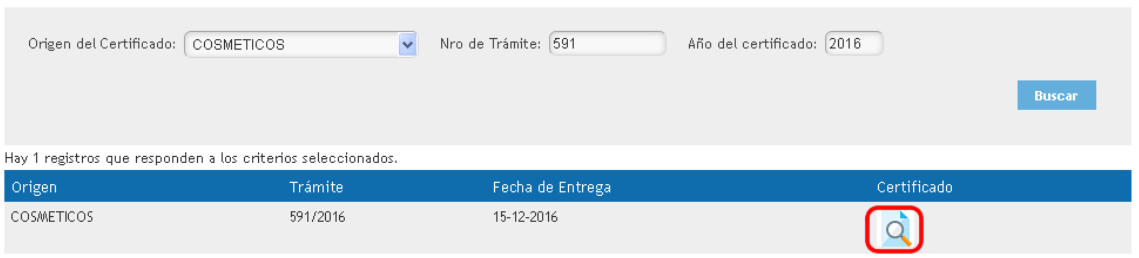

Fig. 8 Consulta de Firmas de la Pcia. de Bs. As.

Al hacer clic en el ícono de certificados en la grilla de resultados y éste abrirá el certificado electrónico en una pestaña nueva para su visualización sin salir del sistema.

### ANEXO II – RNR | VERIFICACIÓN DE CERTIFICADOS DE ANTECEDENTES PENALES

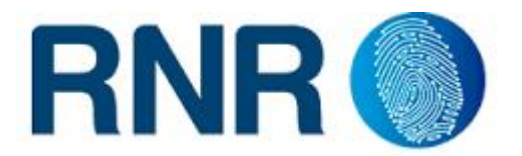

Para la verificación de autenticidad de los Certificados de Antecedentes Penales el sistema solicitará el código de trámite y el de seguridad que figuran en el documento presentado por el particular.

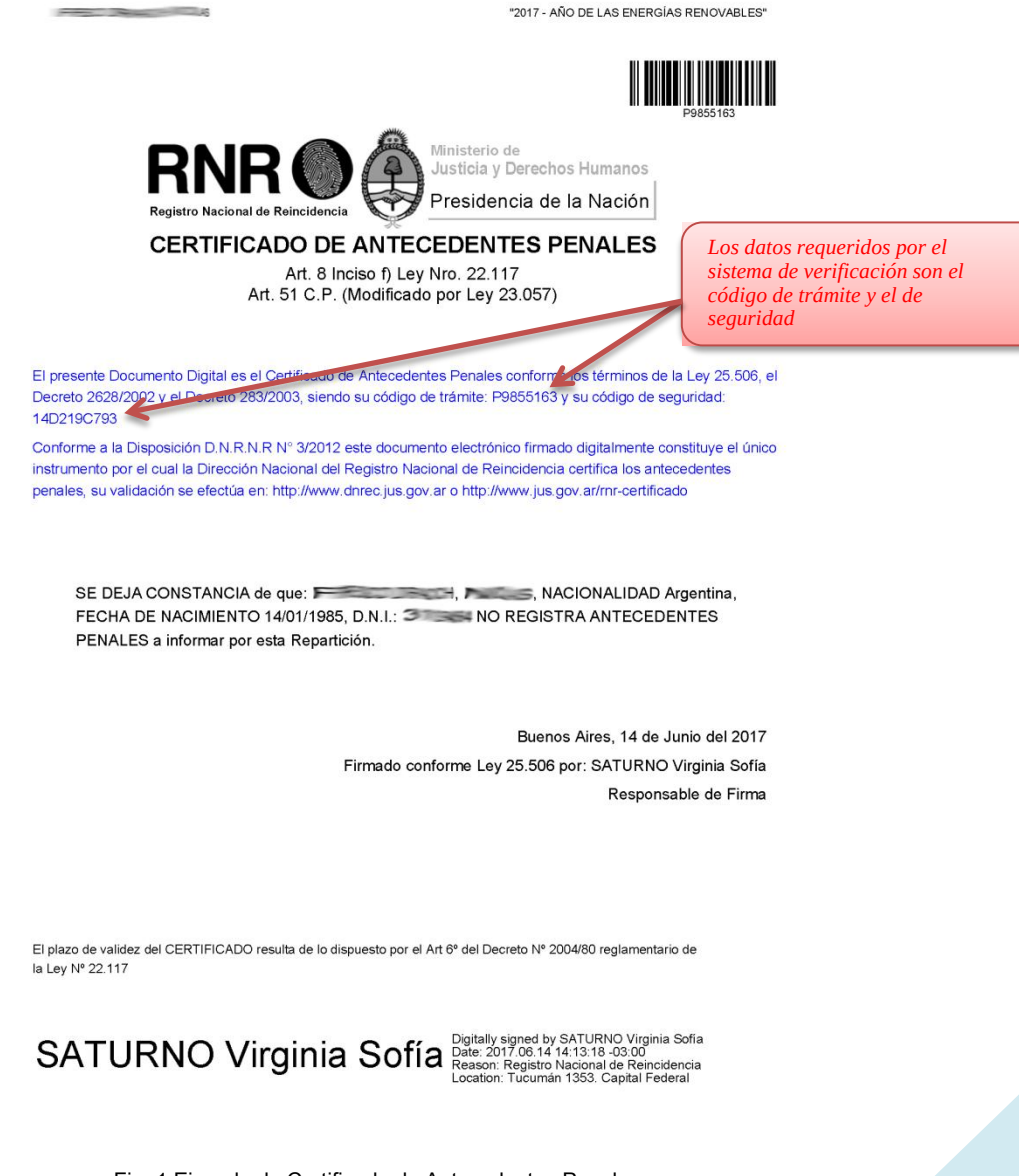

Fig. 1 Ejemplo de Certificado de Antecedentes Penales

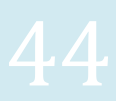

1-Ingresar a la página web https://www2.jus.gov.ar/rnr-certificado

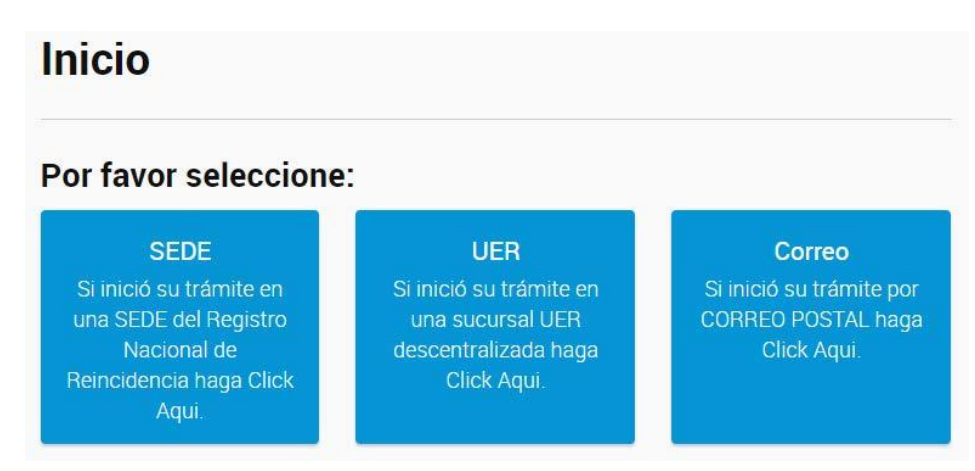

Fig. 2 Pantalla inicial para verificación de Certificado de Antecedentes Penales

Ingresar en la Opción "SEDE" y completar los campos solicitados para descargar el certificado y así poder verificar que los datos están correctos (Apellido, Nombre, Fecha de Nacimiento Tipo y Nro. de Documento).

Se deberá tener en cuenta que el sistema mantiene los certificados para su verificación dentro de los seis (6) meses de emitido, si se excedió dicho periodo el sistema mostrará la siguiente advertencia "Código de trámite incorrecto", como se muestra en la Fig. X

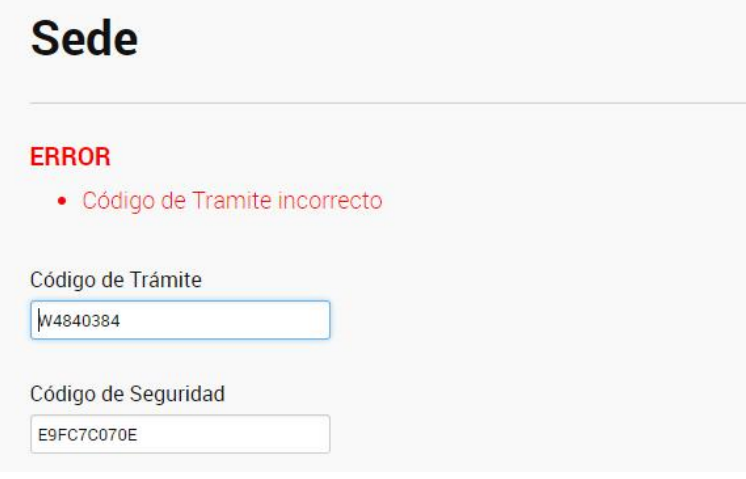

Fig. 3 Ejemplo de Certificado de Antecedentes Penales

Para mayor ilustración sobre el procedimiento de verificación se puede acceder al manual online provisto por el RNR en https://www2.jus.gov.ar/rnrcertificado/Content/inst\_Usu.pdf

### ANEXO III – RENAFEJU | REGISTRO NACIONAL DE FIRMAS EDUCATIVAS JURISDICCIONALES

El Registro Nacional de Firmas Educativas Jurisdiccionales es un único registro virtual de firmas de los agentes educativos legalizadores de las distintas jurisdicciones. El objetivo de este registro es simplificar el proceso de legalización, sin tener los interesados la necesidad de intervenir sus certificados por el Ministerio del Interior, Obras Públicas y Vivienda. Este registro será utilizado para verificar la autenticidad de las firmas contenidas en:

• Certificados de estudios de nivel de educación secundaria y de educación superior (no universitarios), emitidos a partir del 1° de enero de 2010.

Para poder verificar firmas ológrafas de la documentación educativa mencionada, se debe acceder a la siguiente URL:

http://titulosvalidez.educacion.gob.ar/validez/regfirmas/

Se debe ingresar con el usuario y clave informados oportunamente al CFNA por Nota DITEC N° 529/2017 de fecha 7 de Junio de 2017.

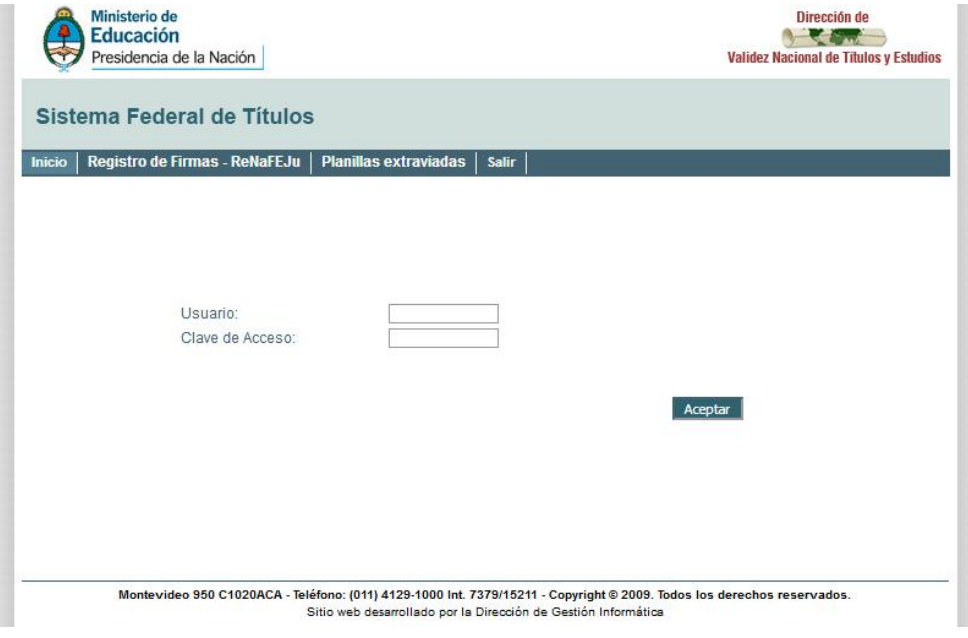

Fig. 1 Consulta de Firmas de la Pcia. de Bs. As.

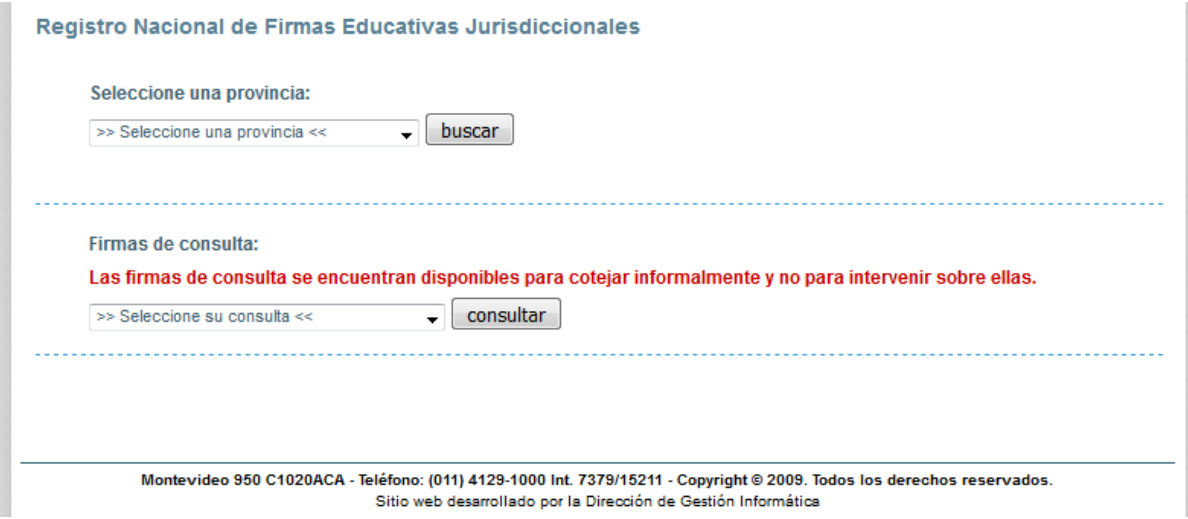

Fig. 2 Consulta de Firmas de la Pcia. de Bs. As.

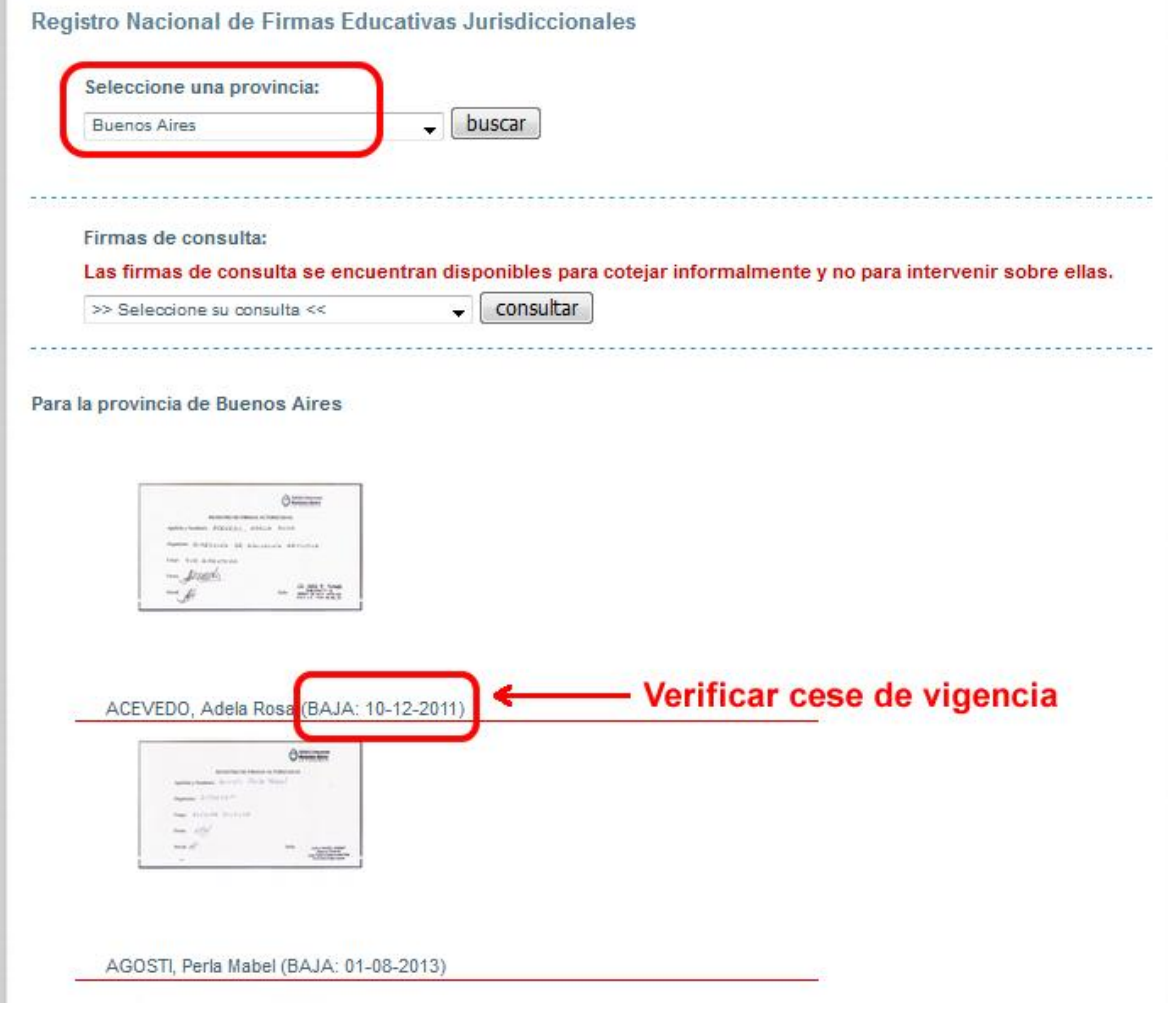

Fig. 3 Consulta de Firmas de la Pcia. de Bs. As.

### ANEXO IV –SICER Y SISTEMA DE INFORMACIÓN UNIVERSITARIA (SIU)

Estos asientos digitales de acceso en línea permite acceder a registros de egresados poseedores de títulos y otras certificaciones de estudios universitarios expedidos por las instituciones universitarias argentinas y debidamente legalizados por el MINISTERIO DE EDUCACIÓN, como así también las titulaciones universitarias expedidas en el extranjero que han sido convalidadas por este Ministerio.

#### **SICER**

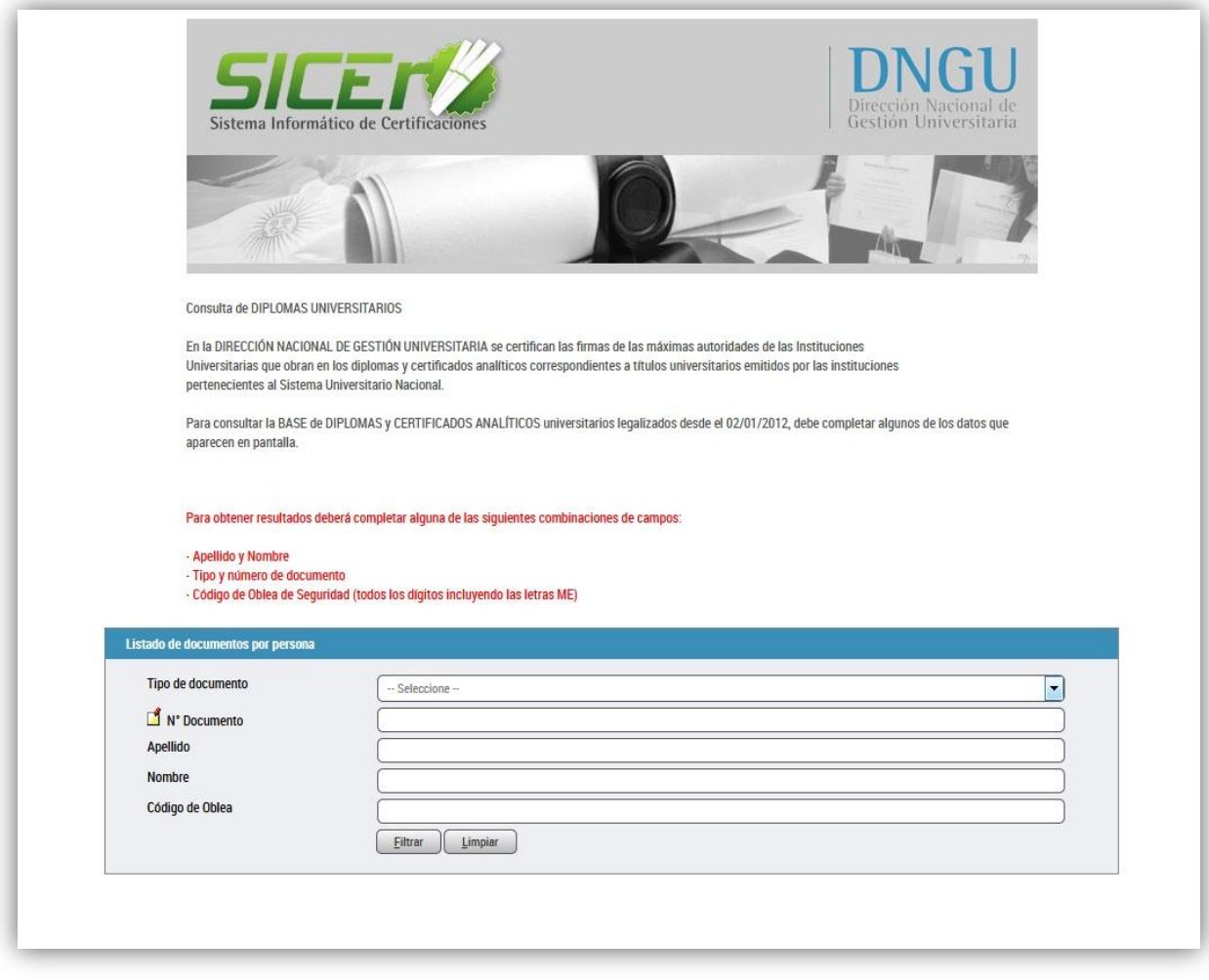

Fig. 1 Página de inicio

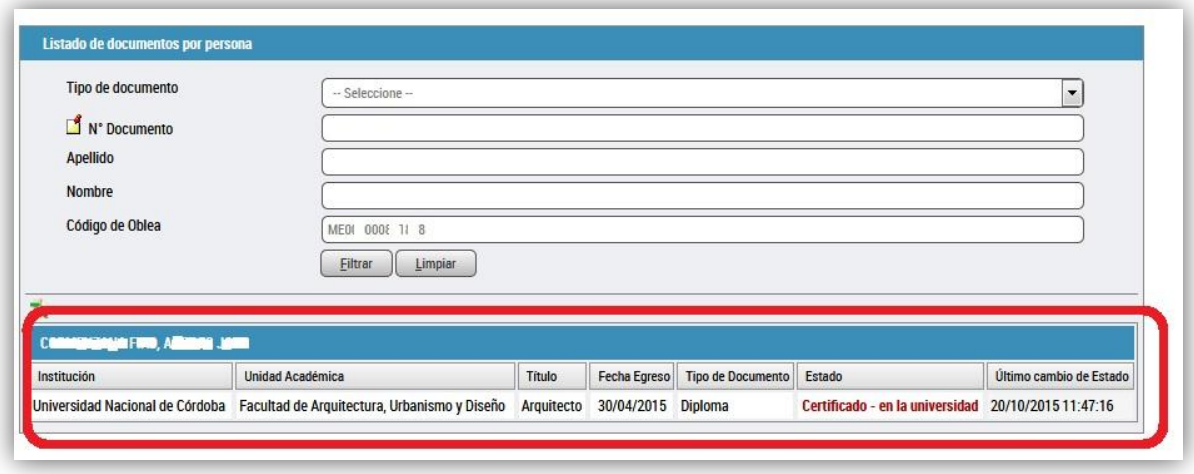

Fig 2 Resultado de búsqueda

### SIU

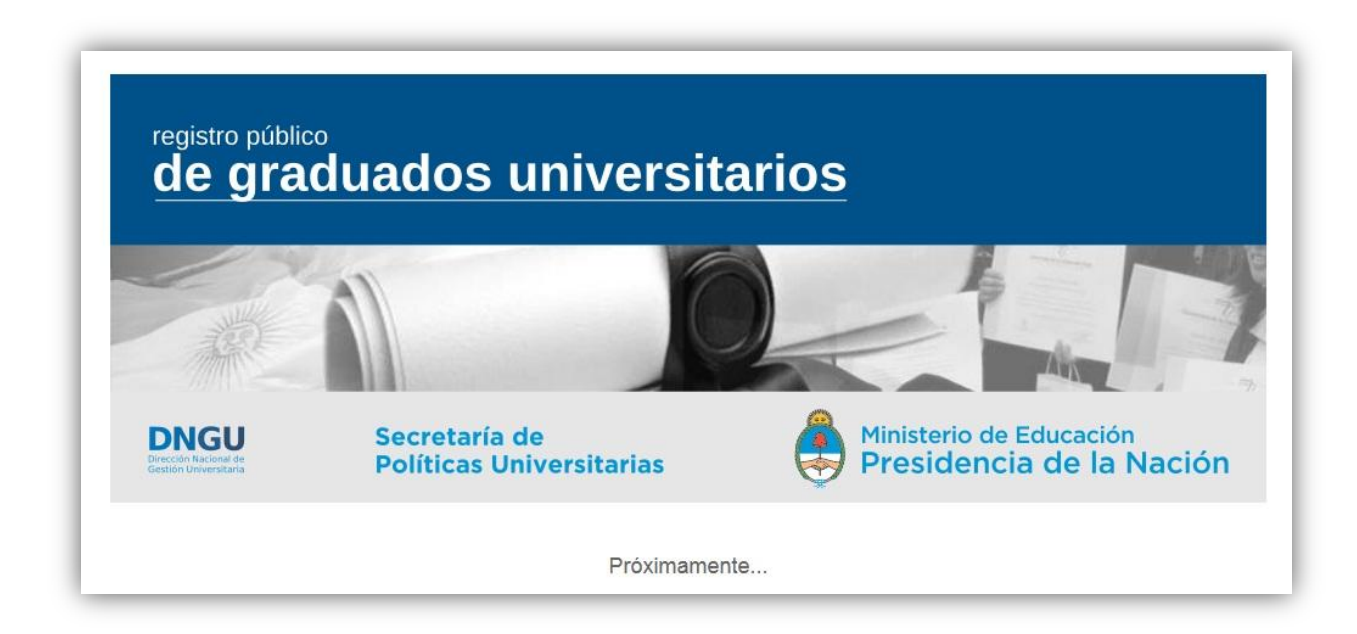

Fig 3 Página en construcción (próximamente)

## DATOS ÚTILES

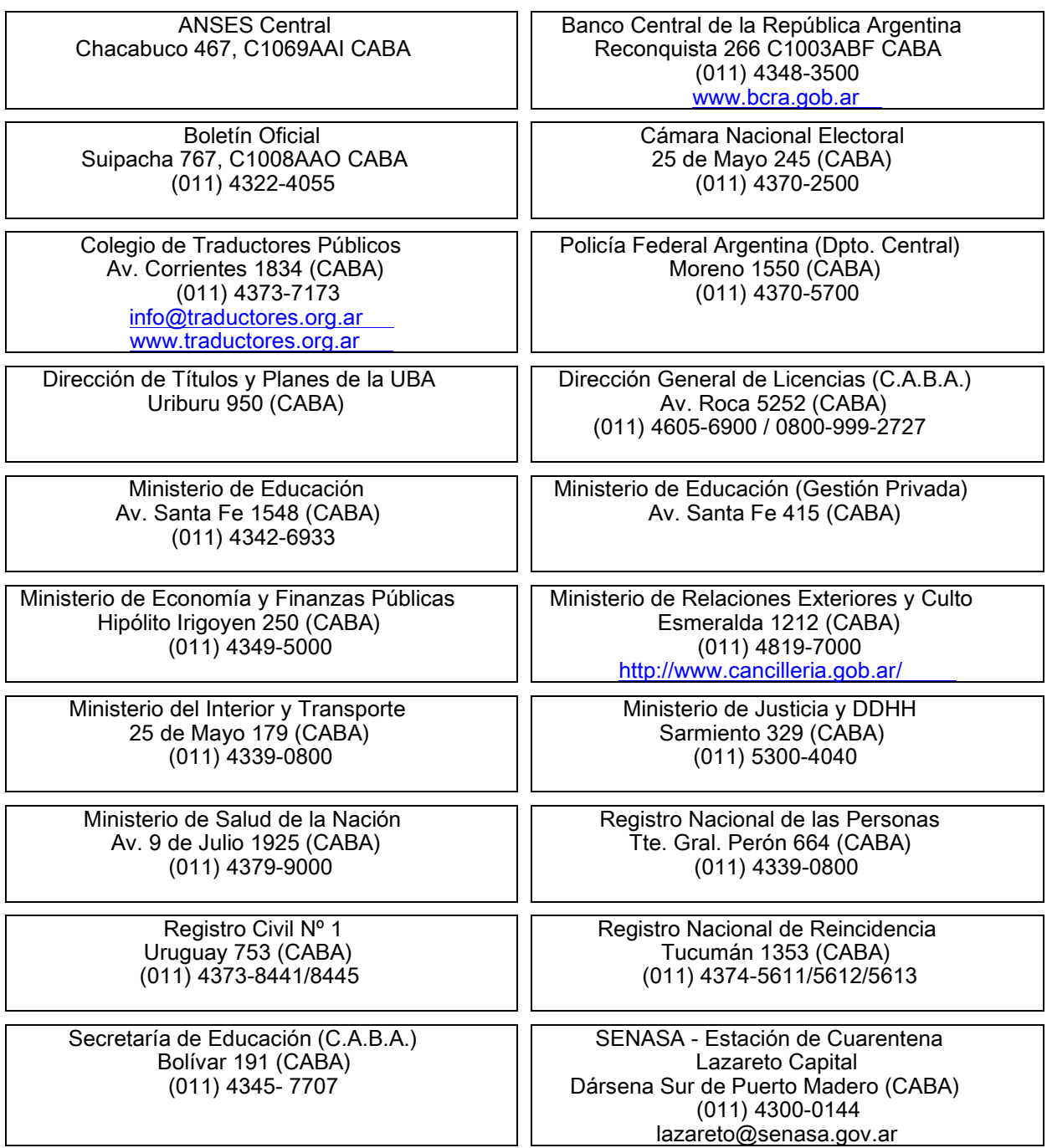